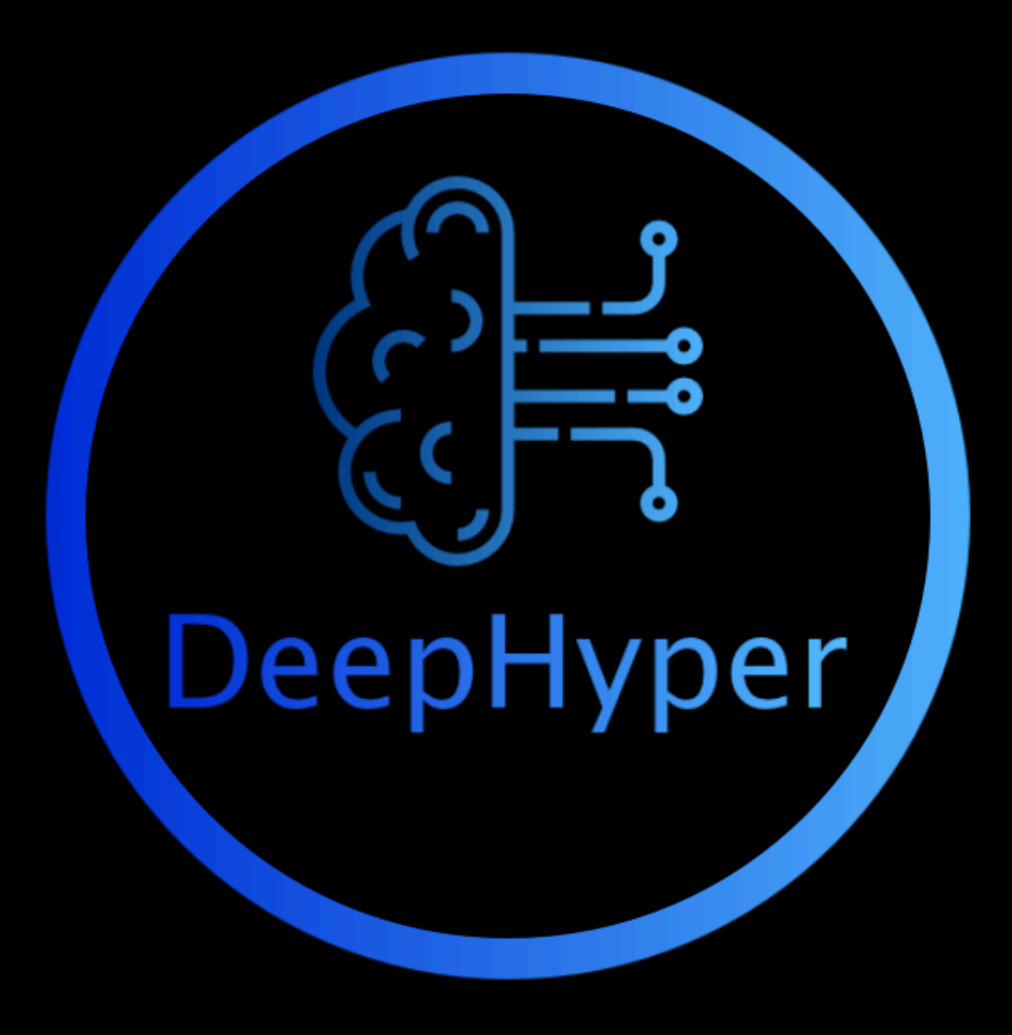

**ALCF Computational Performance Workshop, May 2020**

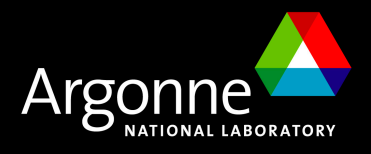

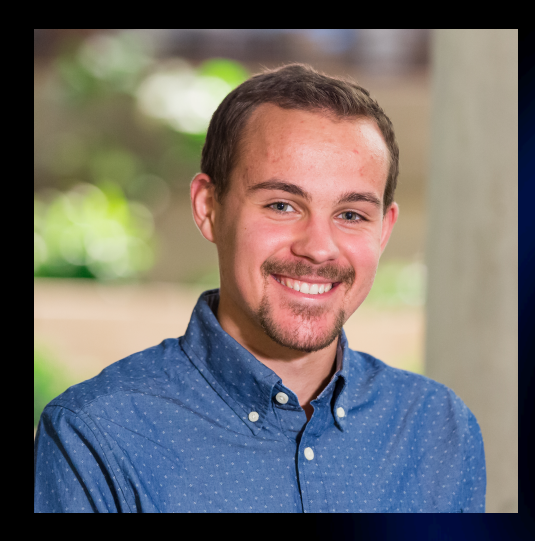

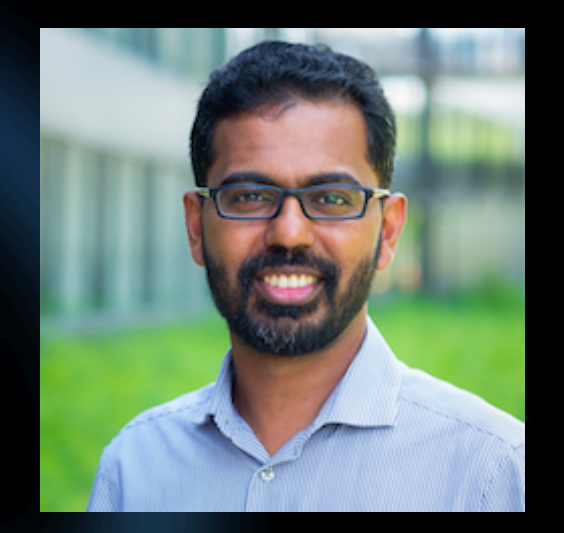

### **Romain Egele**

Engineering student in Computer Science & Applied Mathematics, specialized in Software and Artificial Intelligence at ENSEEIHT (Toulouse, France) & École Polytechnique (Paris)

### **Prasanna Balaprakash**

Computer Scientist, Argonne National Laboratory [Project Lead]

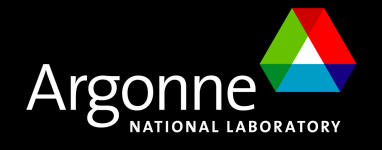

#### **Team**

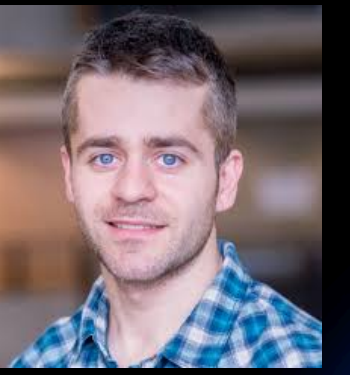

Misha Salim ALCF

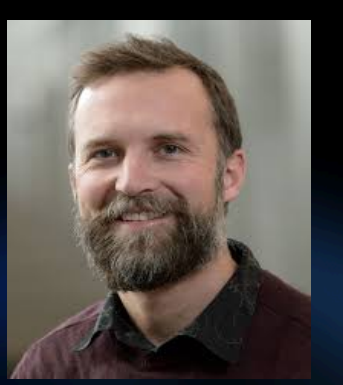

Stefan Wild MCS

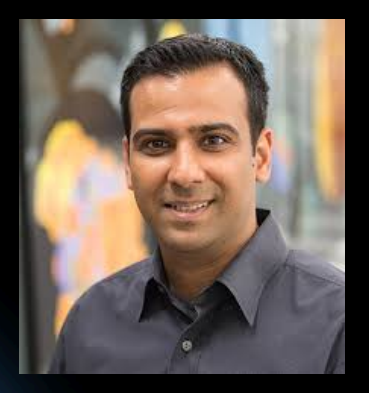

Venkat Vishwanath ALCF

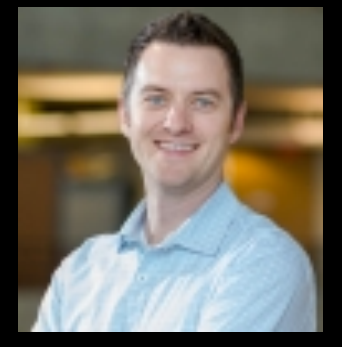

Taylor Childers ALCF

### **Contributors**

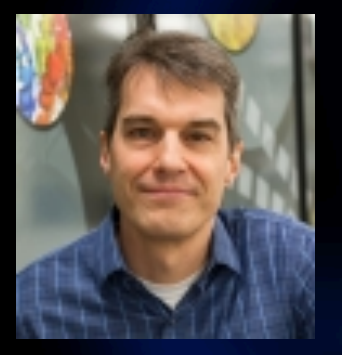

Tom Uram ALCF

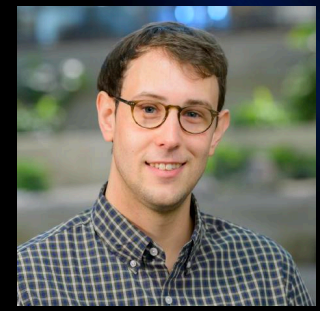

Kyle Gerard Felker ALCF

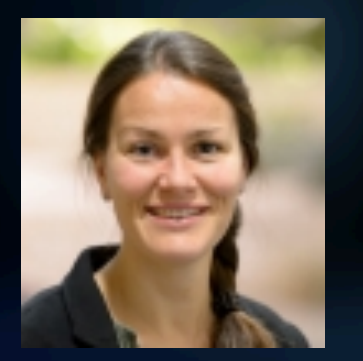

Elise Jennings ALCF

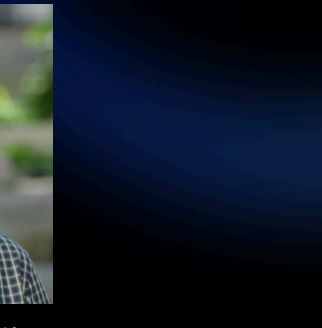

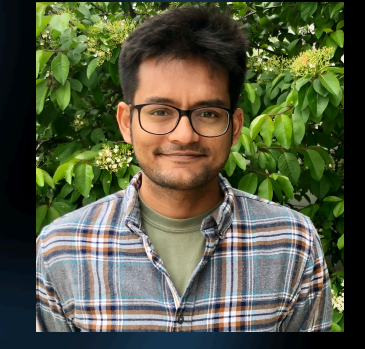

Romit Maulick ALCF

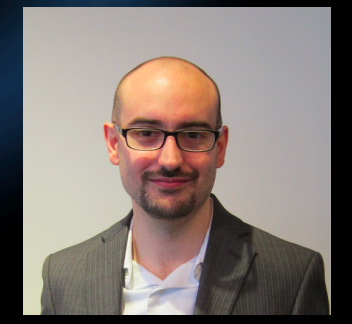

Matthieu Dorier MCS

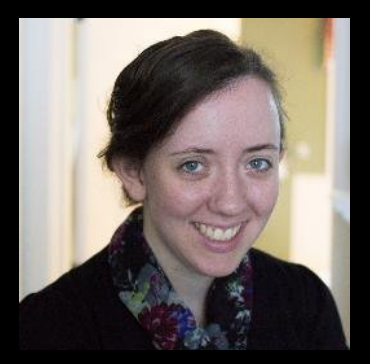

Bethany Lusch ALCF

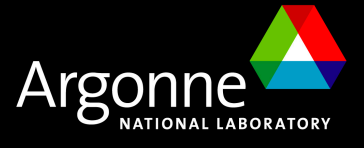

## **The way of Deep neural networks**

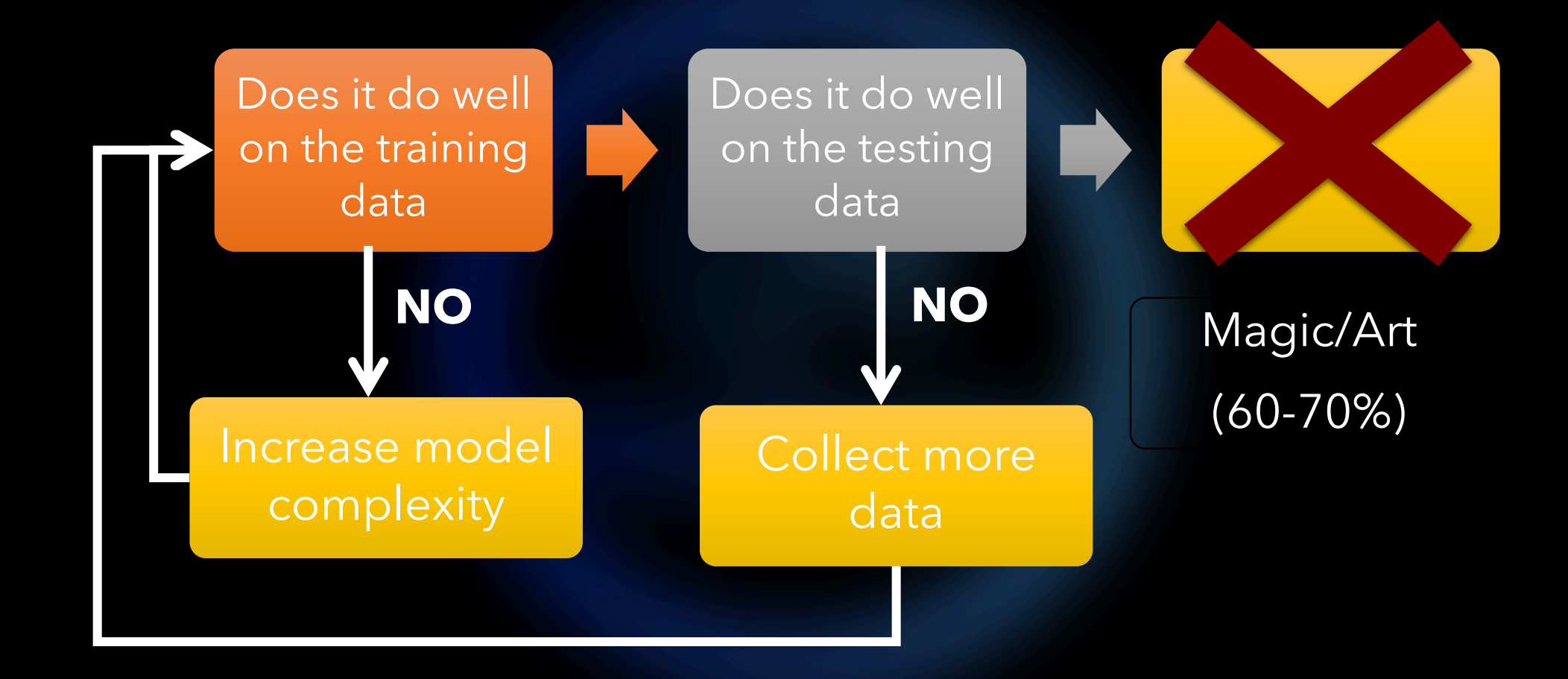

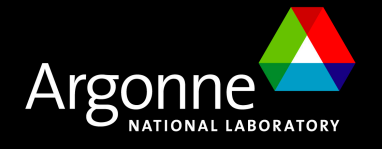

Ng A., Challenges of Deep Learning, GTC, 2015 4

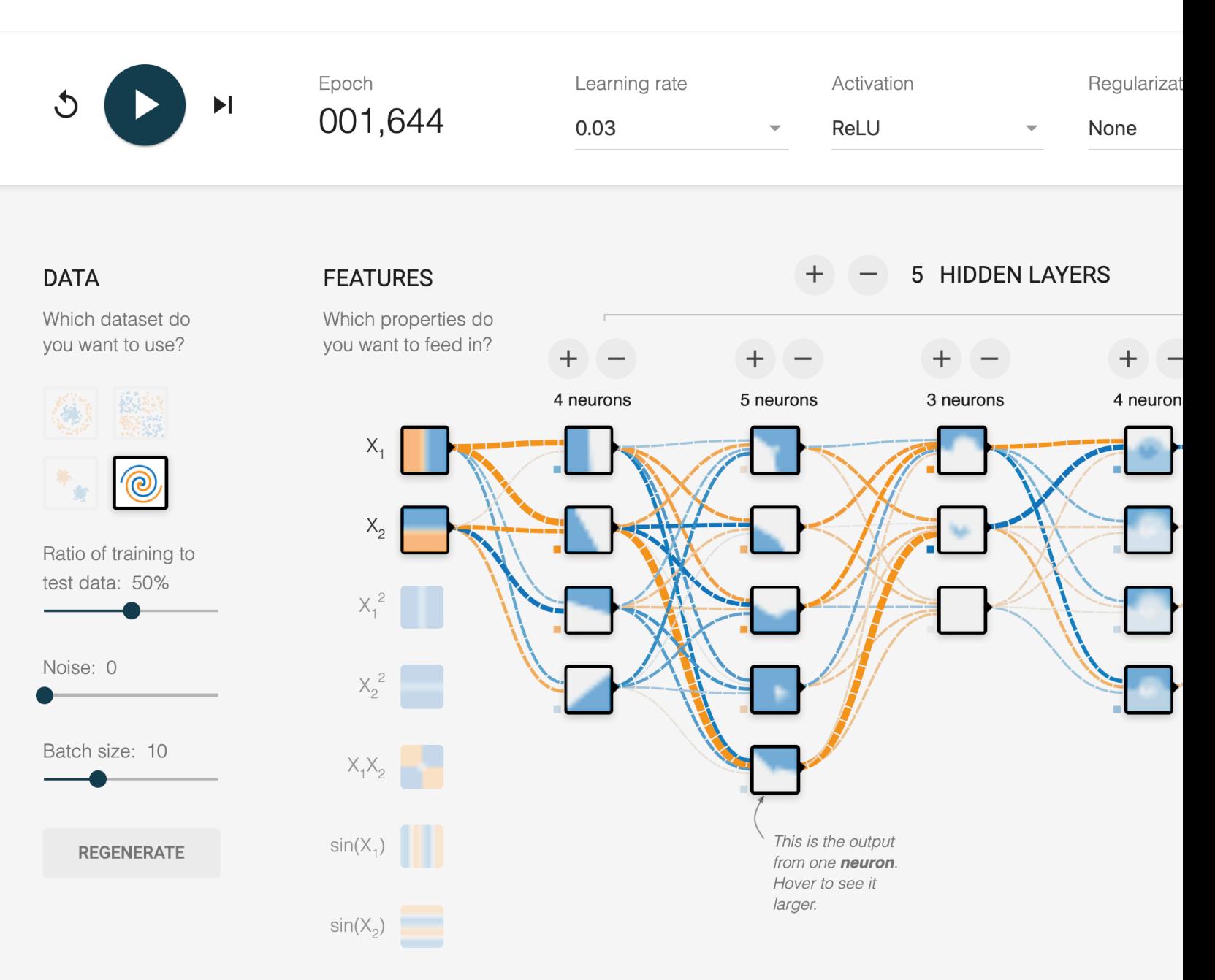

https://playground.tensorflow.org/ 5

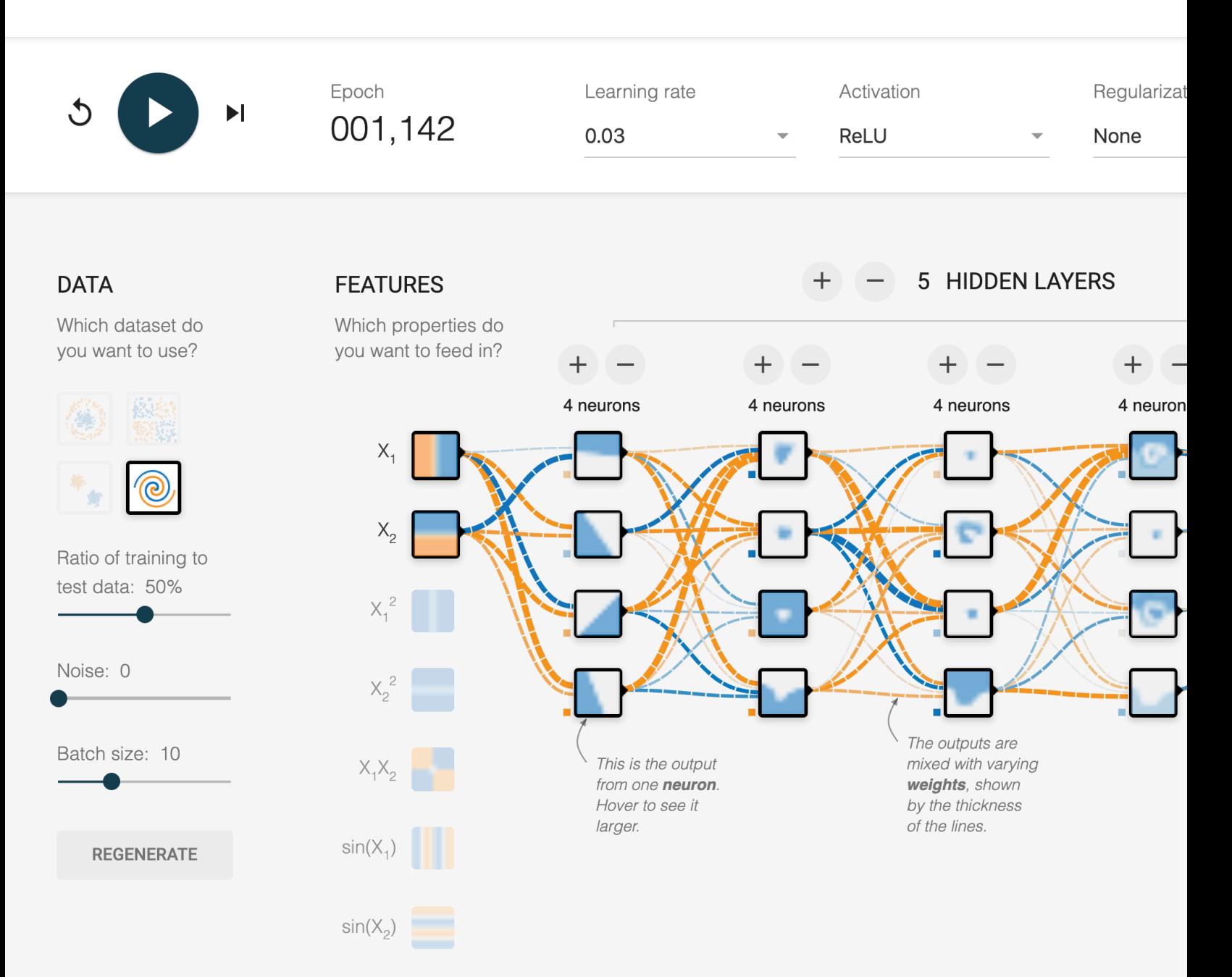

https://playground.tensorflow.org/ 6

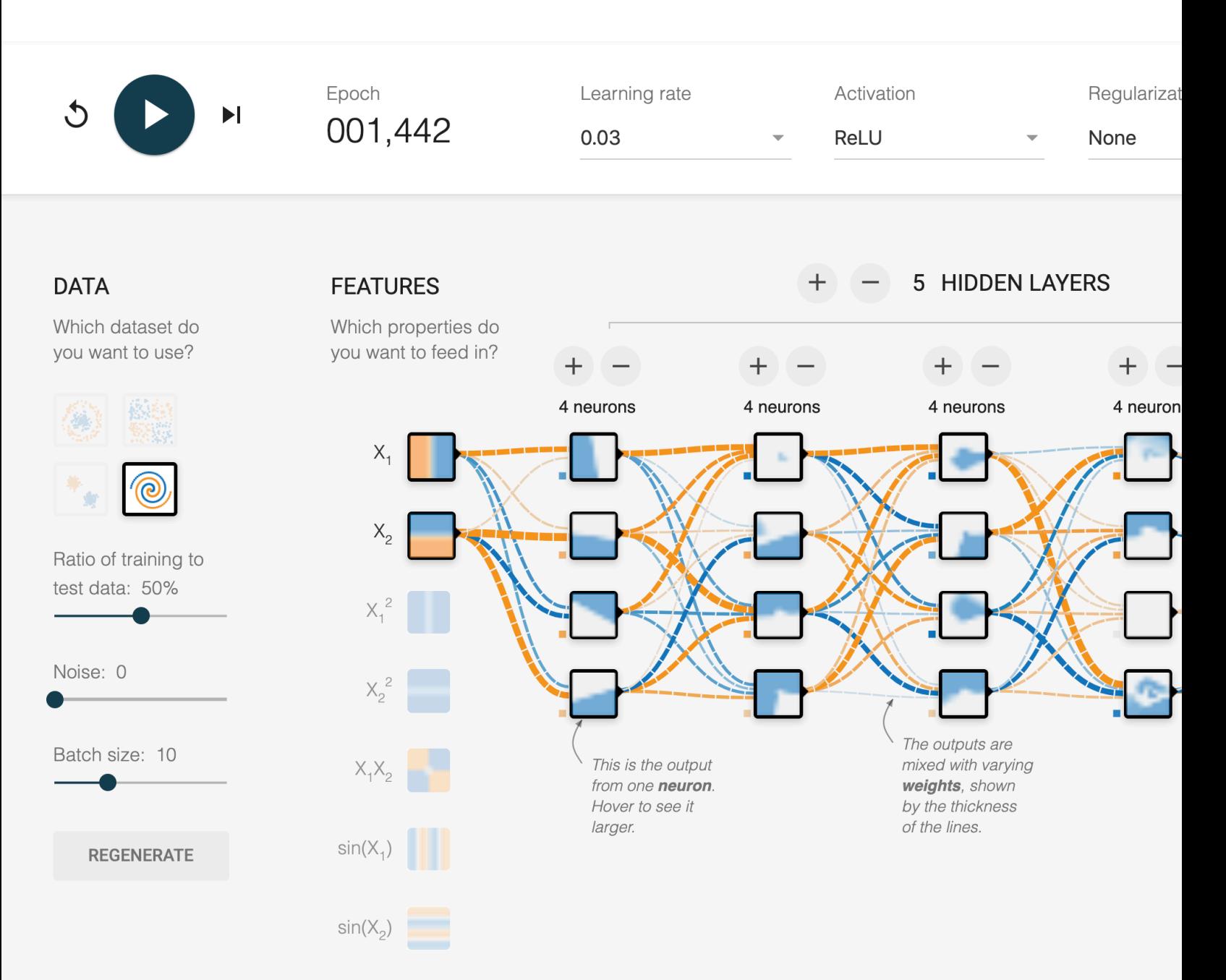

```
https://playground.tensorflow.org/
    7
```
## A scalable automated machine le package for developing deep r

https://github.com/deephyper

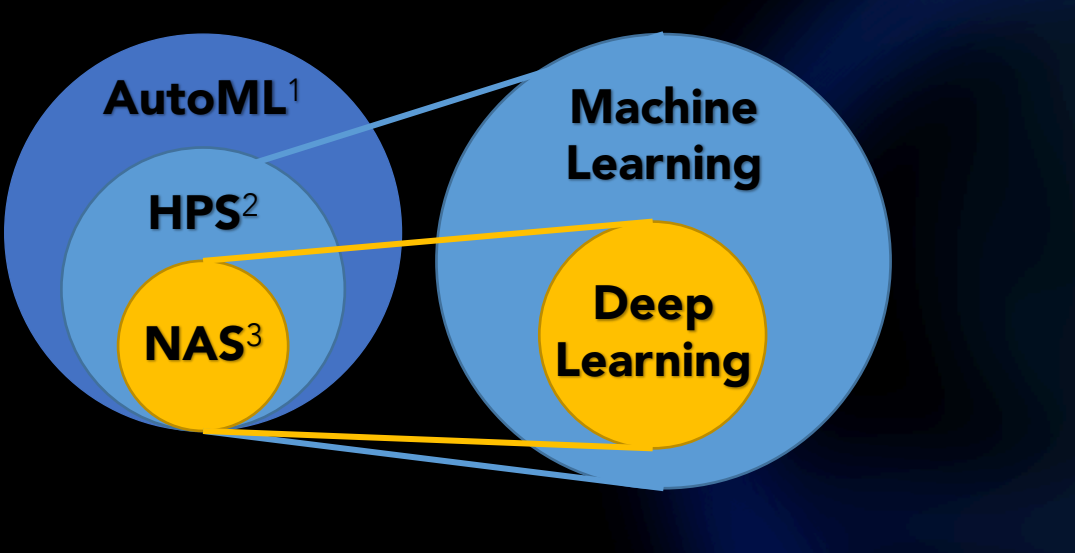

1Automated Machine Learning 2Hyperparameter Search 3Neural Architecture Search

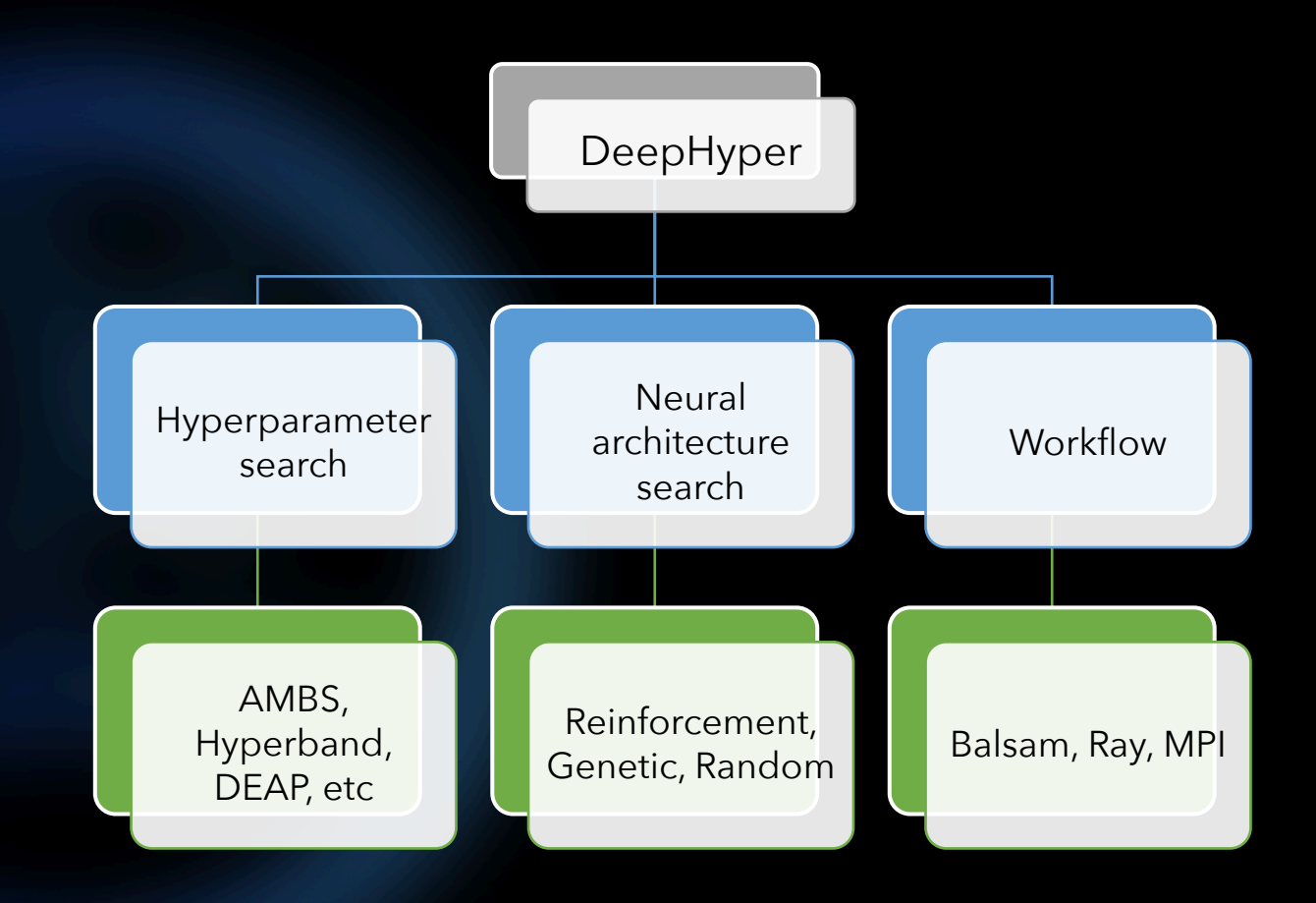

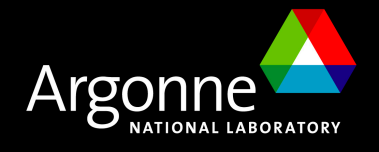

## **The DeepHyper workflow**

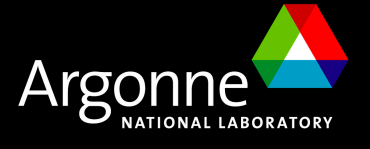

### **The DeepHyper workflow**

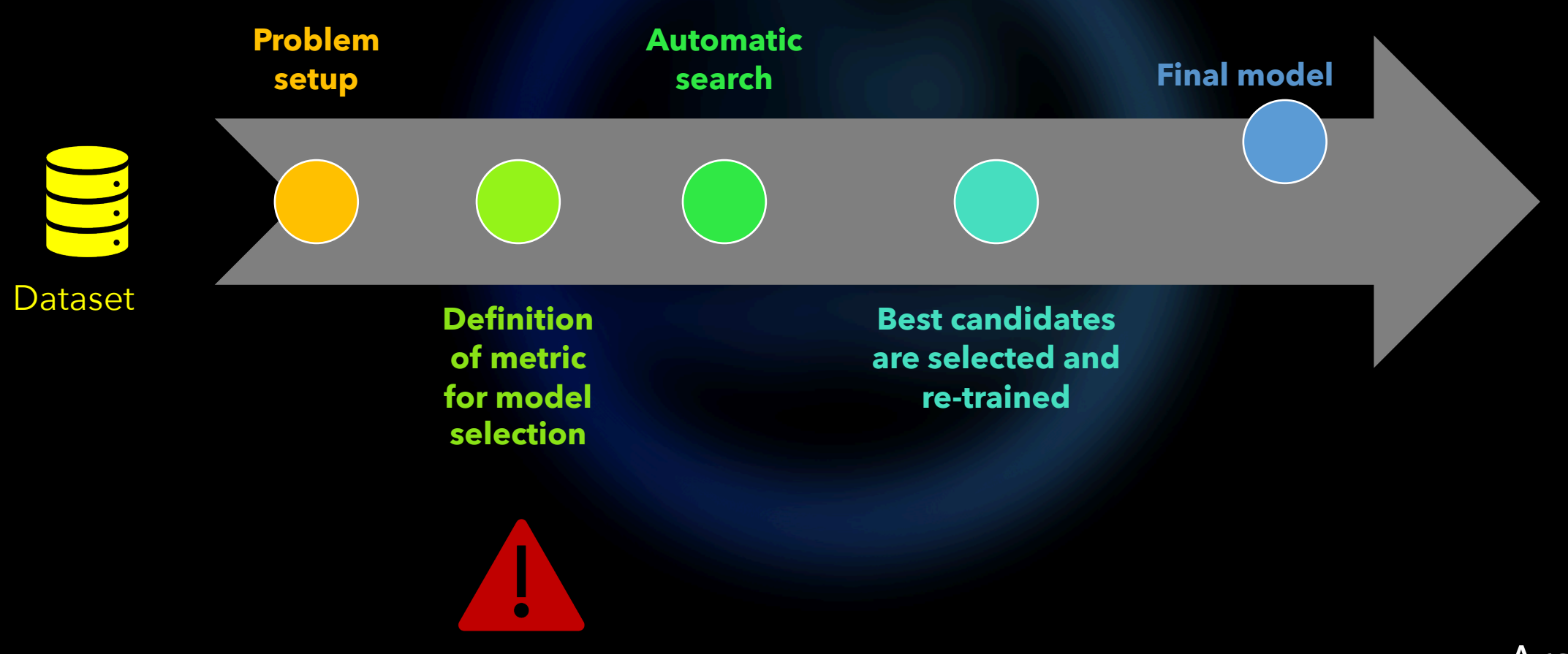

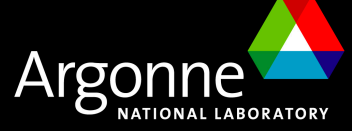

### **Problem setup**

**Dataset** 100%

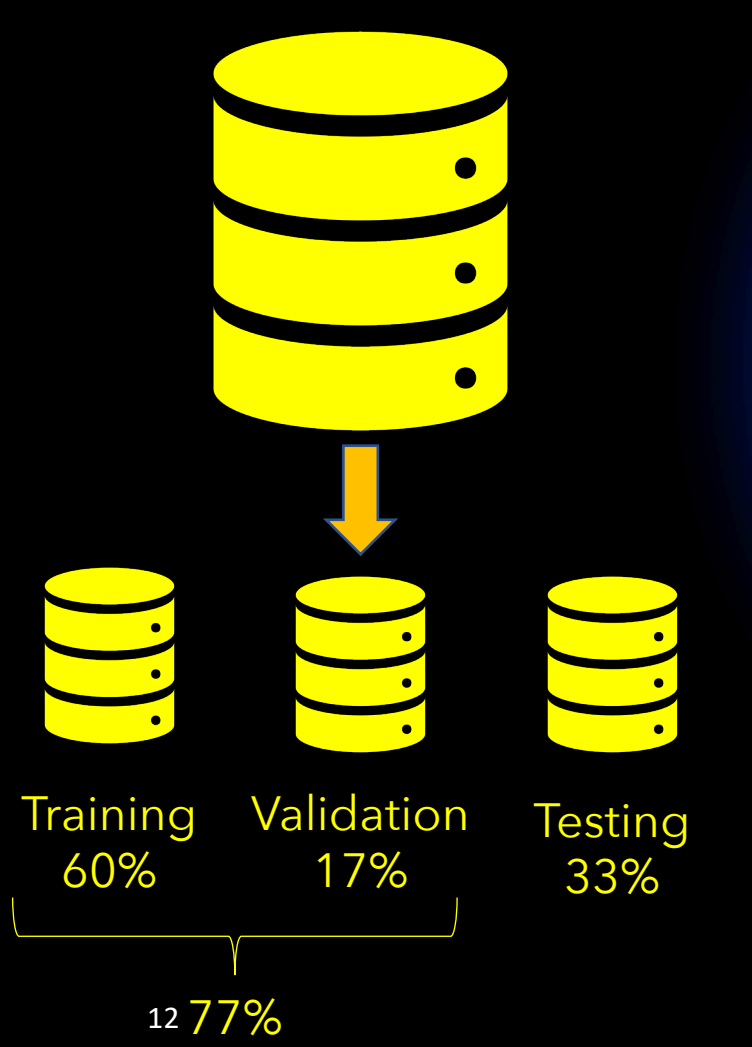

```
load_data.py
def load_data():
   …
   Return Training, Validation
```
*problem.py*

Problem = HpProblem(seed=42)

Problem.add\_hyperparameter(alpha, (0.0, 1.0))

Problem.add\_starting\_point(alpha=0.01)

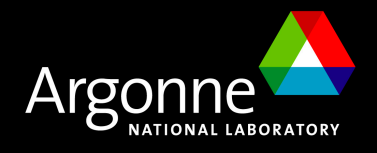

### **Definition of metric for model selection**

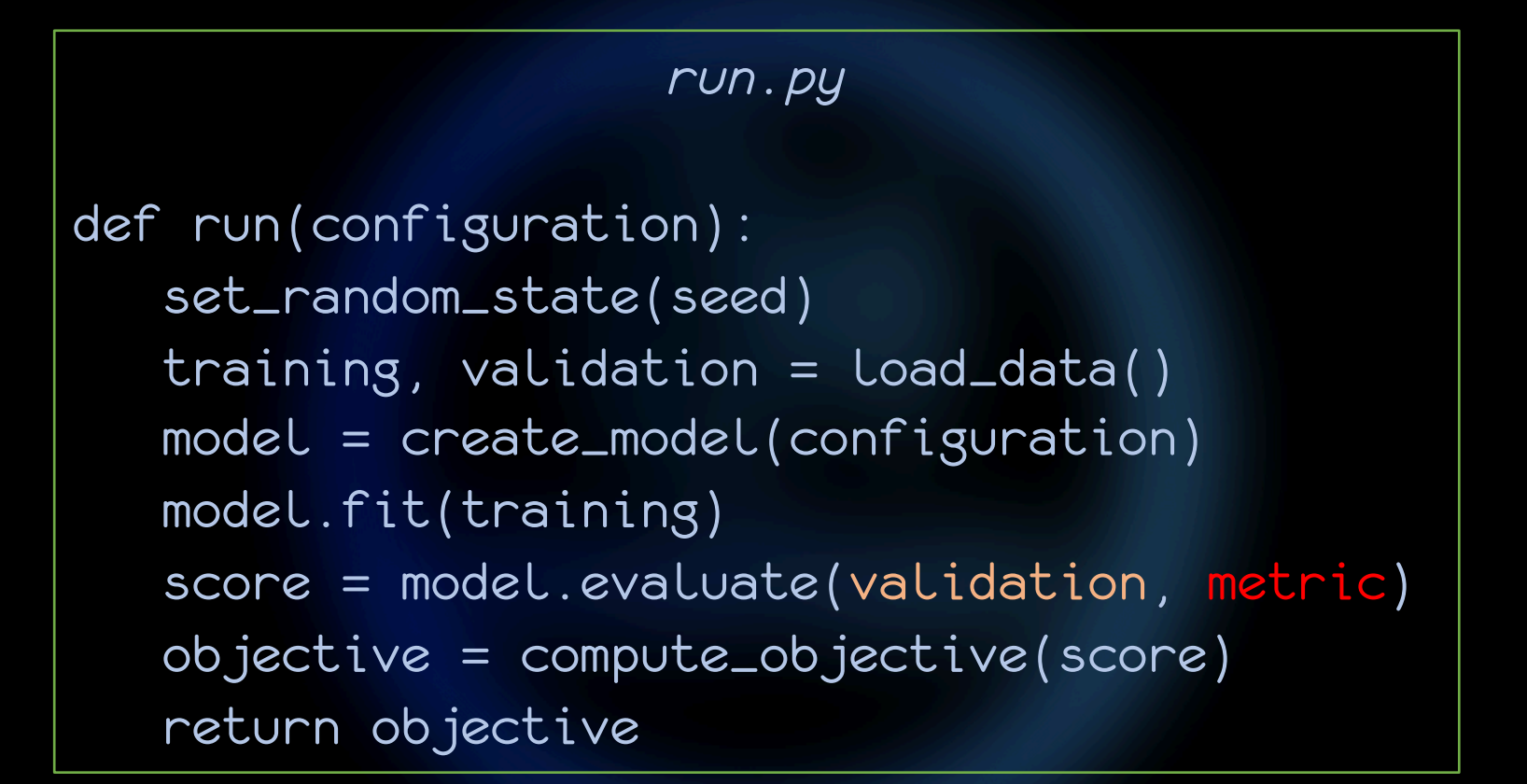

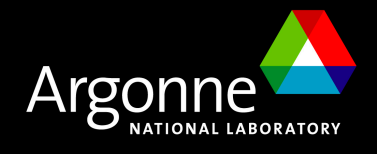

### **Automatic search** How to choose my search?

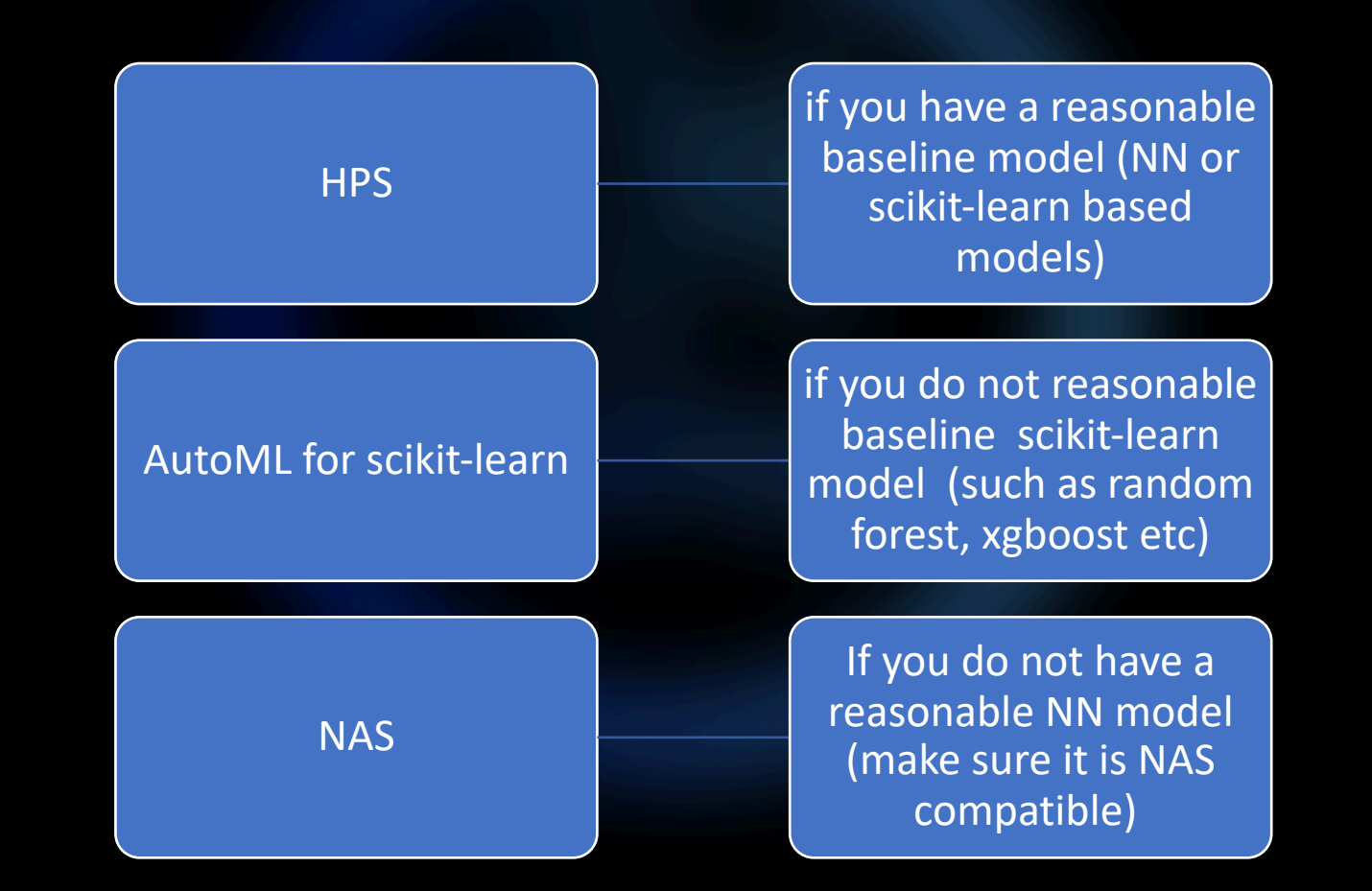

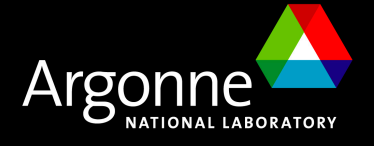

### **Automatic Search** How to scale or run my search?

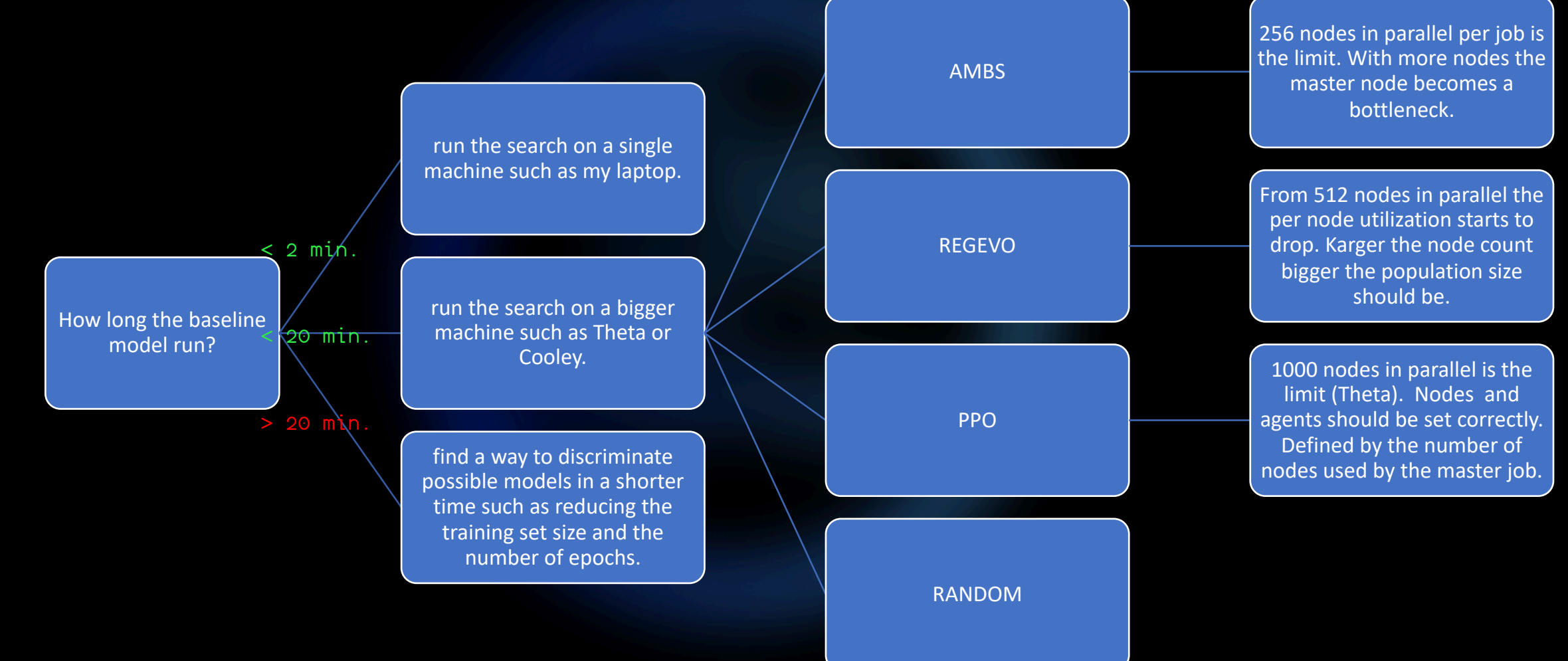

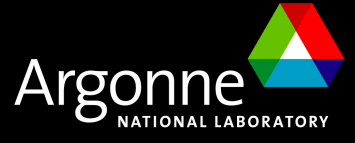

### **Best candidates selection and retraining**

With the « deephyper-analytics » commande line you can analyze the results of your search. See if the outcome is meaningful then rank the evaluated models and select the top-k. In the case of neural networks you can launch a post-training procedure to train the top-k models to their limits with a greater number of epochs for instance.

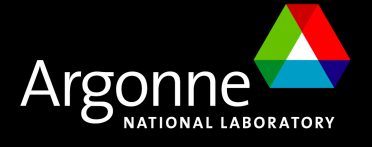

### **Final model**

You should not have used the « testing dataset » yet. Evaluate the best model you have on it and you will have its final performance.

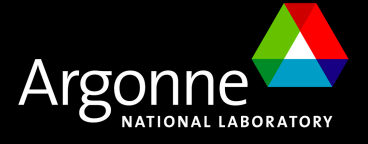

### **Good Practices (alias Zen of DeepHyper)**

1. Always have a baseline model before starting using DeepHyper (see "deephyper.baseline")

- 2. Always try it on your local machine before running experiments at scale
- 3. Always try it in debug queue before running experiments at scale

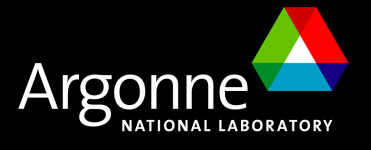

## **I - General Hyperparameter Search (HPS)**

## **II - Hyperparameter Search for AutoML**

## **III - Neural Architecture Search (NAS)**

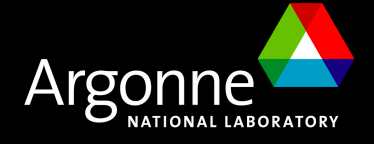

## **General Hyperparameter Search (HPS)**

**I**

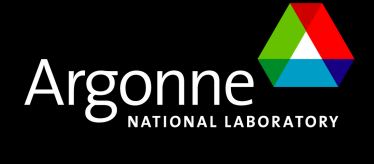

### **A bilevel optimization framework**

Lower-level problem: Training data

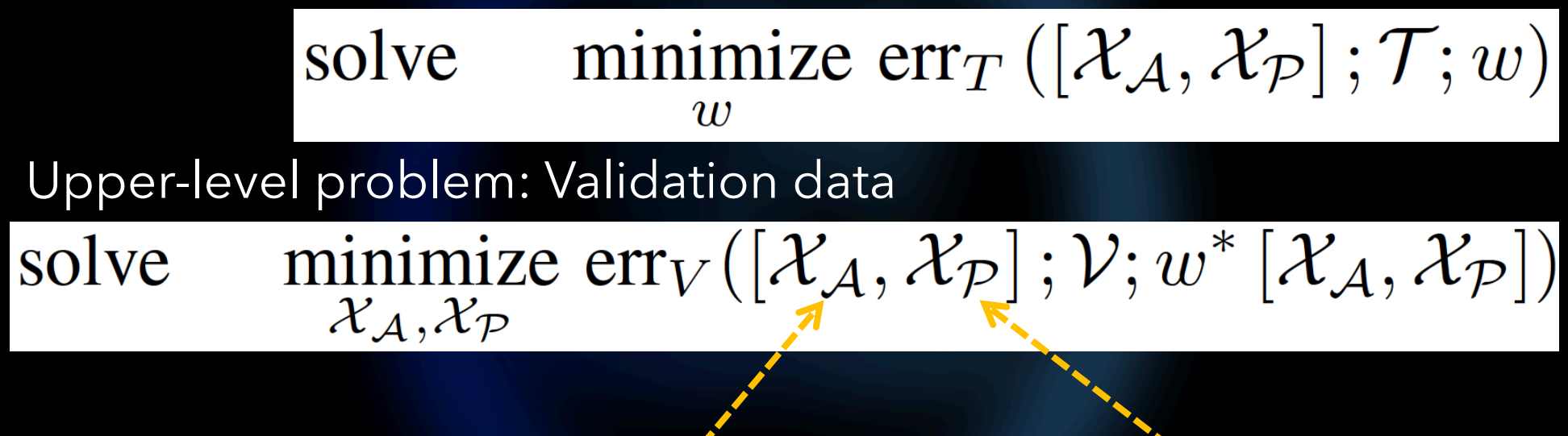

Architecture space Hyperparameter space

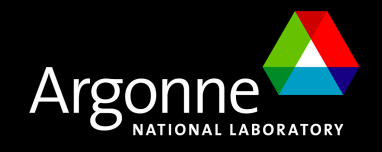

### **Bayesian optimization**

 $LCB(x, \beta) = \mu(x) - \beta \times \sigma(x)$ 

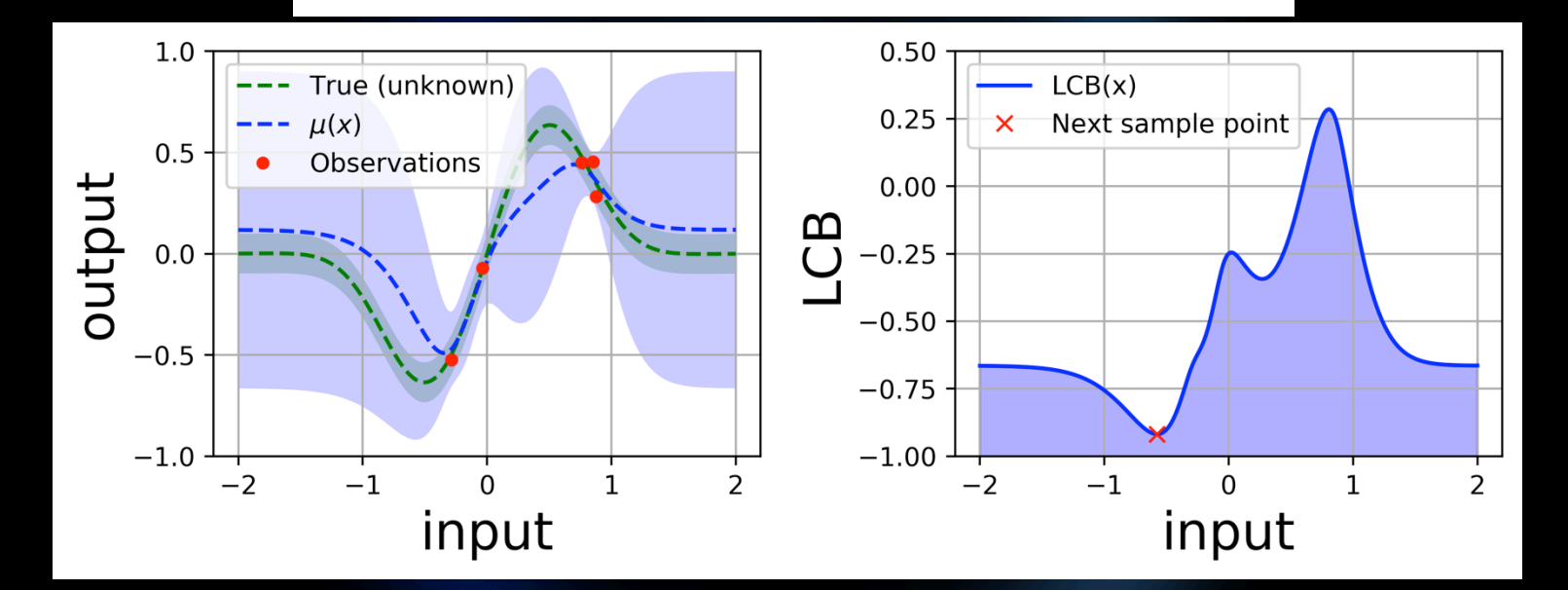

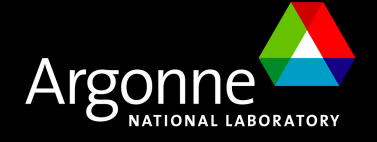

### **Problem example**

from deephyper.problem import HpProblem

```
Problem = HpProblem()Problem.add_dim("epochs", (5, 500))
Problem.add_dim("nunits_l1", (1, 1000))
Problem.add_dim("nunits_l2", (1, 1000))
Problem.add_dim("activation_l1", ["relu"
, 
"elu"
, 
"selu"
, "tanh"])
Problem.add_dim("activation_l2", ["relu"
, 
"elu"
, 
"selu"
, "tanh"])
Problem.add_dim("batch_size", (8, 1024))
Problem.add_dim("dropout_l1", (0.0, 1.0))
Problem.add_dim("dropout_l2", (0.0, 1.0))
```
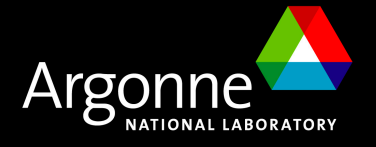

## **Hyperparameter Search for AutoML**

**II**

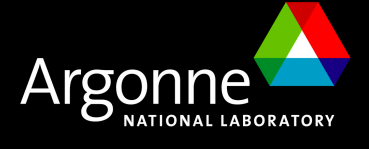

### **Problem example**

import numpy as np from deephyper.search.hps.automl.classifier import autosklearn1

def load\_data(): from sklearn.datasets import load\_breast\_cancer

```
X, y = load_breast_cancer(return_X_y=True)
print(np.shape(X))
print(np.shape(y))
return X, y
```
def run(config): return autosklearn1.run(config, load\_data)

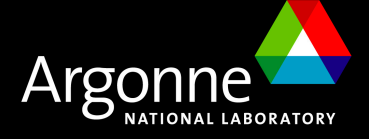

### **Custom auto-sklearn?**

```
import ConfigSpace as cs
from deephyper.problem import HpProblem
Problem = HpProblem(seed=45)classifier = Problem.add_hyperparameter(
    name="classifier",
    value=["RandomForest", "Logistic", "AdaBoost", "KNeighbors",
\sum_{i=1}^{n}# n_estimators
n_estimators = Problem.add_hyperparameter(
    name="n_estimators", value=(1, 2000, "log-uniform")
)
cond_n_estimators = cs.OrConjunction(
    cs.EqualsCondition(n_estimators, classifier, "RandomForest"),
    cs.EqualsCondition(n_estimators, classifier, "AdaBoost"),
)
Problem.add_condition(cond_n_estimators)
```
…

### **Model selection advice**

from sklearn.model\_selection import Kfold from deephyper.search.nas.model.preprocessing import minmaxstdscaler

 $kf = KFold(n\_splits=10, random\_state=42, shuffle=True)$  $cross_score = \Box$ 

for train\_index, valid\_index in kf.split(X):  $X_t$ rain,  $X_v$ valid =  $X_t$ rain\_index],  $X_v$ valid\_index]  $y_{\text{train}}$ ,  $y_{\text{valid}} = y$ [train\_index],  $y$ [valid\_index]

sm = SMOTE(random\_state=seed, k\_neighbors=smote\_k\_neighbors, n\_jobs=4) X\_train, y\_train = sm.fit\_resample(X\_train, y\_train)

```
scaler = minmaxstdscaler()
X_train = scaler.fit_transform(X_train)
X_valid = scaler.transform(X_valid)
```

```
…
score = model.evaluate(X_valid, metric)
cross_scores.append(score)
```

```
…
return mean(cross_scores)
```
Avoid lucky findings

#### For unbalanced classes

**Distributed** computation on CPU

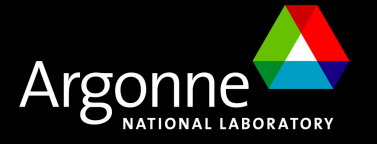

### **Visualize your results #1**

Visual Studio Code + Rainbow CSV

- $\mathbf{1}$ classifier, C, alpha, kernel, max\_depth, n\_estimators, n\_neighbors, gamma, objective, elapsed\_sec
- AdaBoost, nan, nan, NA, nan, 187, nan, nan, 0.9627659574468085, 3.8781380653381348  $\mathbf{2}$
- $\overline{3}$ AdaBoost, nan, nan, NA, nan, 19, nan, nan, 0.9627659574468085, 7.370249271392822
- SVC, 0.910144037187624, nan, *linear*, nan, nan, nan, nan, 0.9574468085106383, 11.247097969055176  $\overline{a}$
- Logistic,0.056704414597599125,nan,NA,nan,nan,nan,nan,0.9574468085106383,15.790768146514893 5
- AdaBoost, nan, nan, NA, nan, 1662, nan, nan, 0.973404255319149, 22.461848974227905  $6 \overline{6}$
- RandomForest, nan, nan, NA, 64, 561, nan, nan, 0.9574468085106383, 26.977345943450928  $\overline{7}$
- RandomForest, nan, nan, NA, 15, 1812, nan, nan, 0.9574468085106383, 33.18859791755676 8

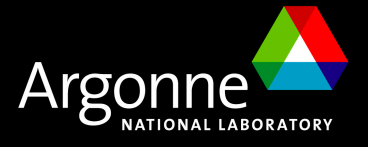

### **Visualize your results #2**

#### Visual Studio Code + SandDance

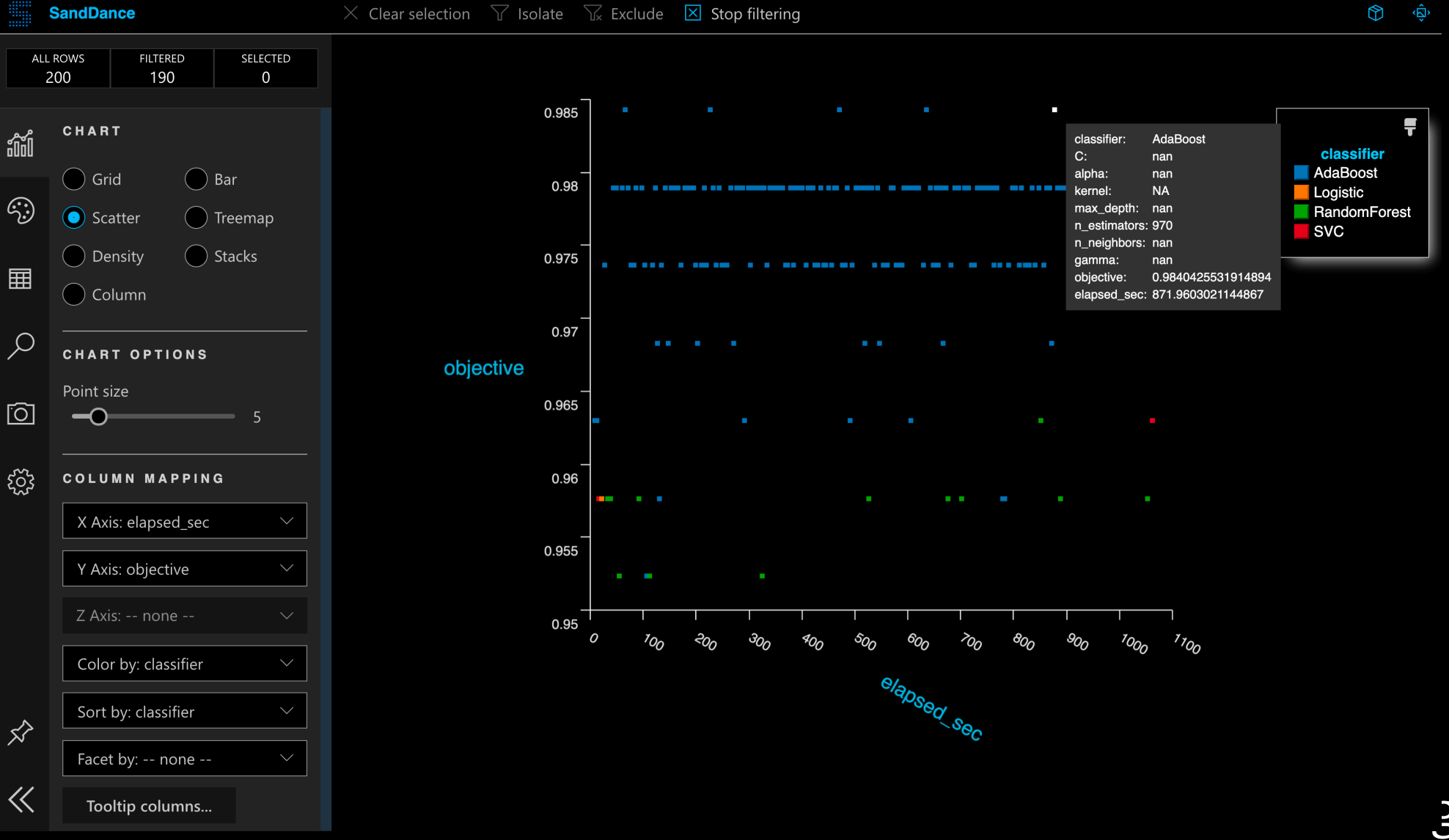

**NATIONAL LABORATORY** 

29

### **Visualize your results #3**

#### Visual Studio Code + SandDance

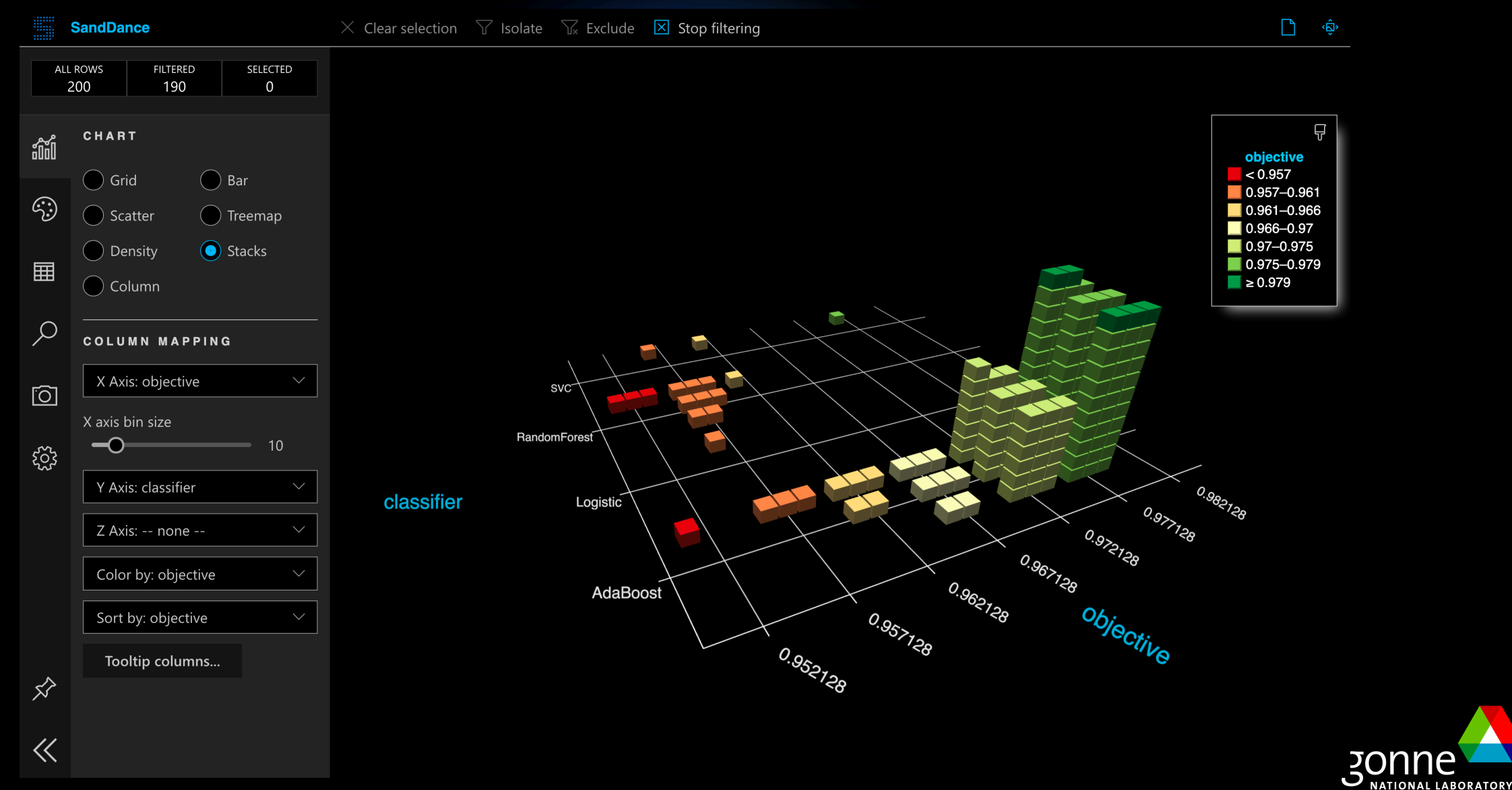

### **III**

## **Neural Architecture Search (NAS)**

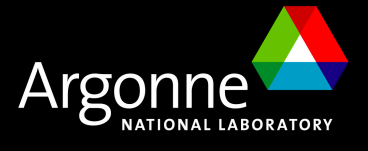

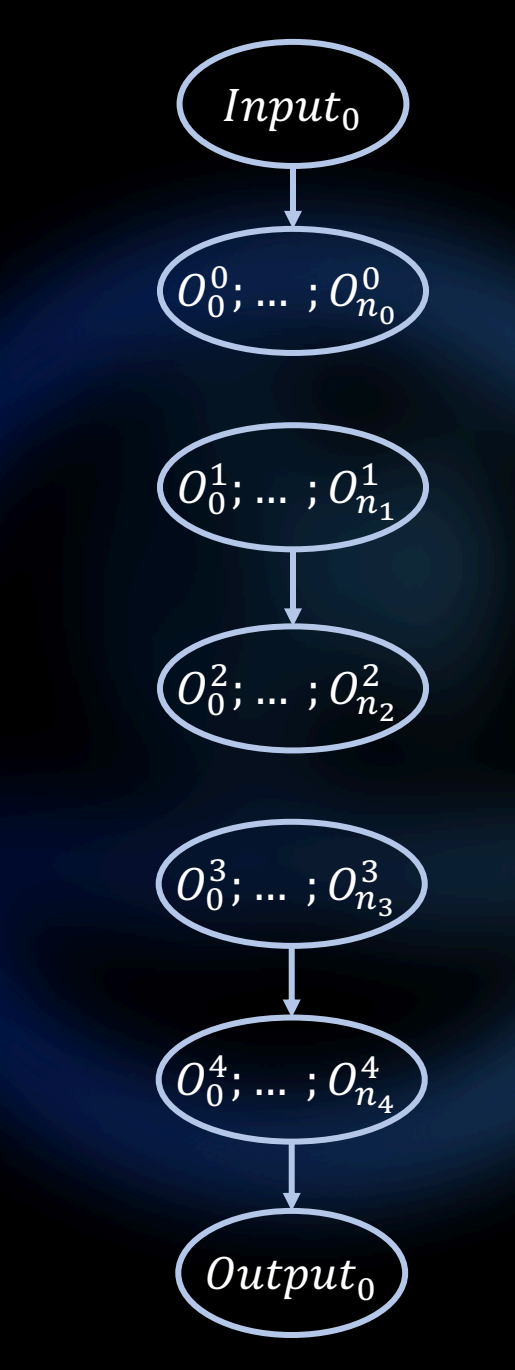

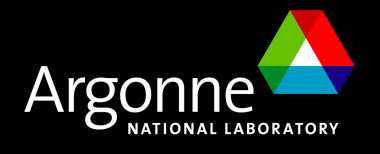

## **The NAS Search Space** (*Input*<sub>0</sub>)

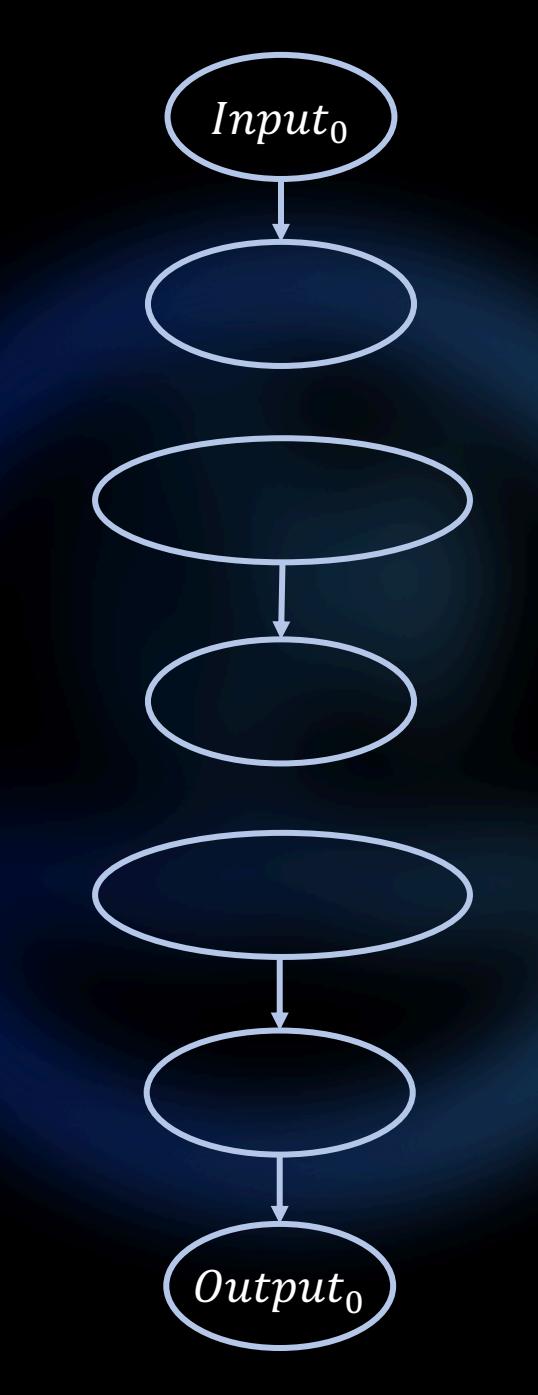

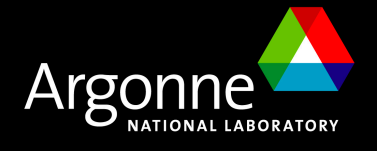

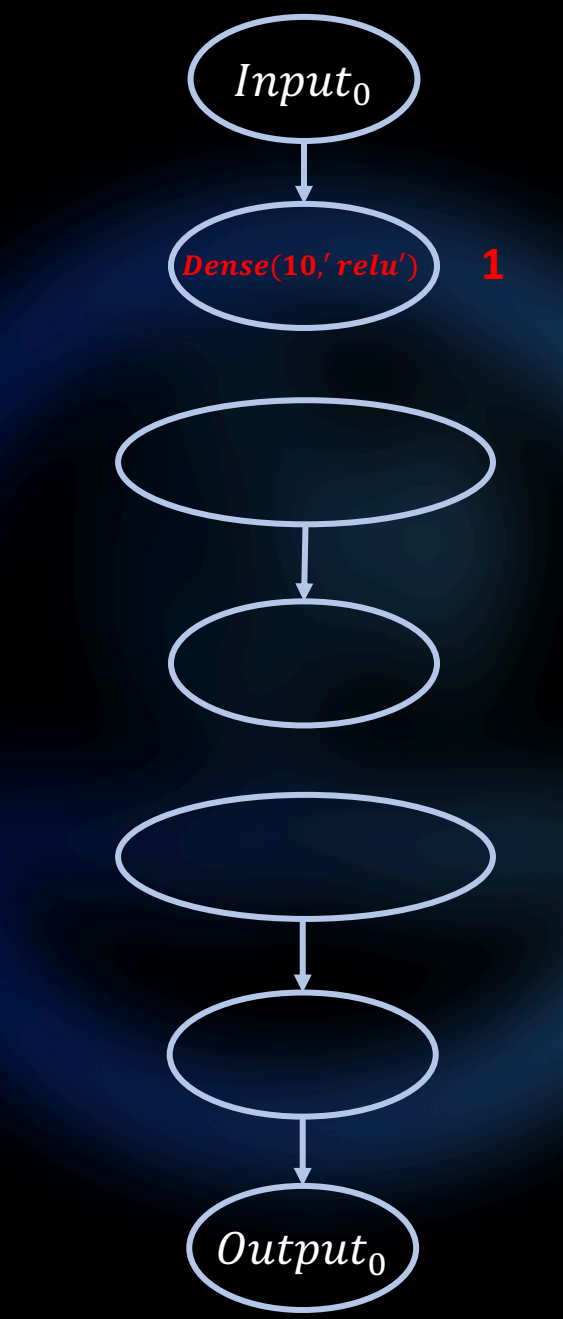

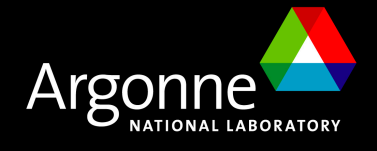

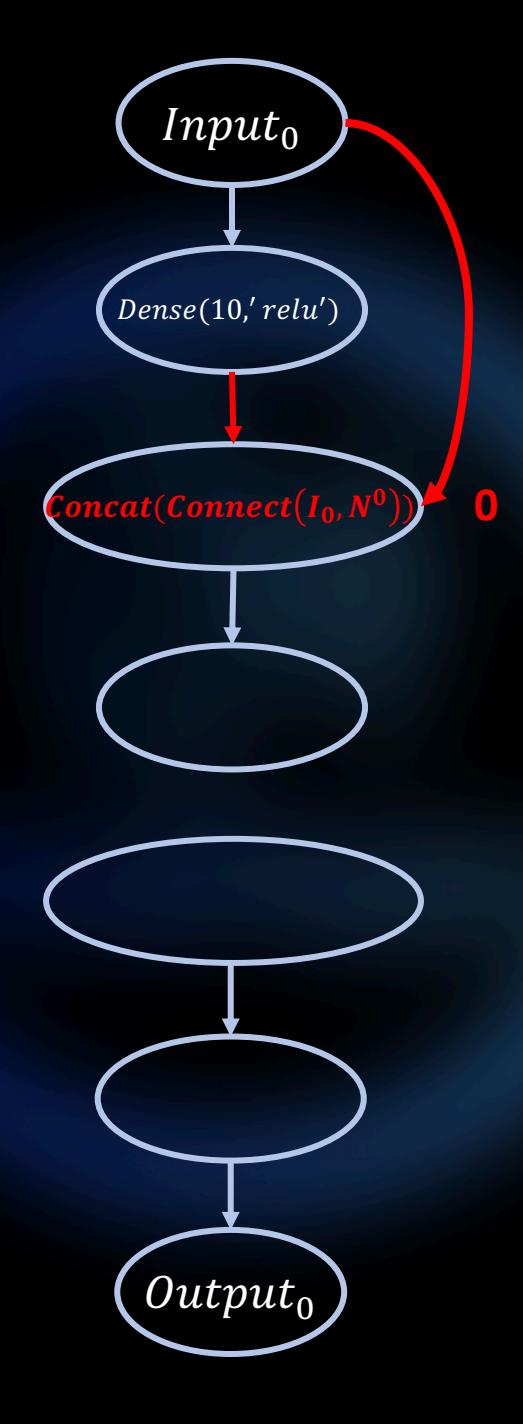

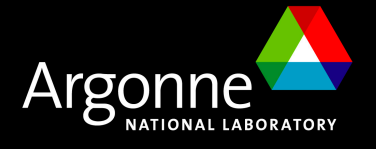

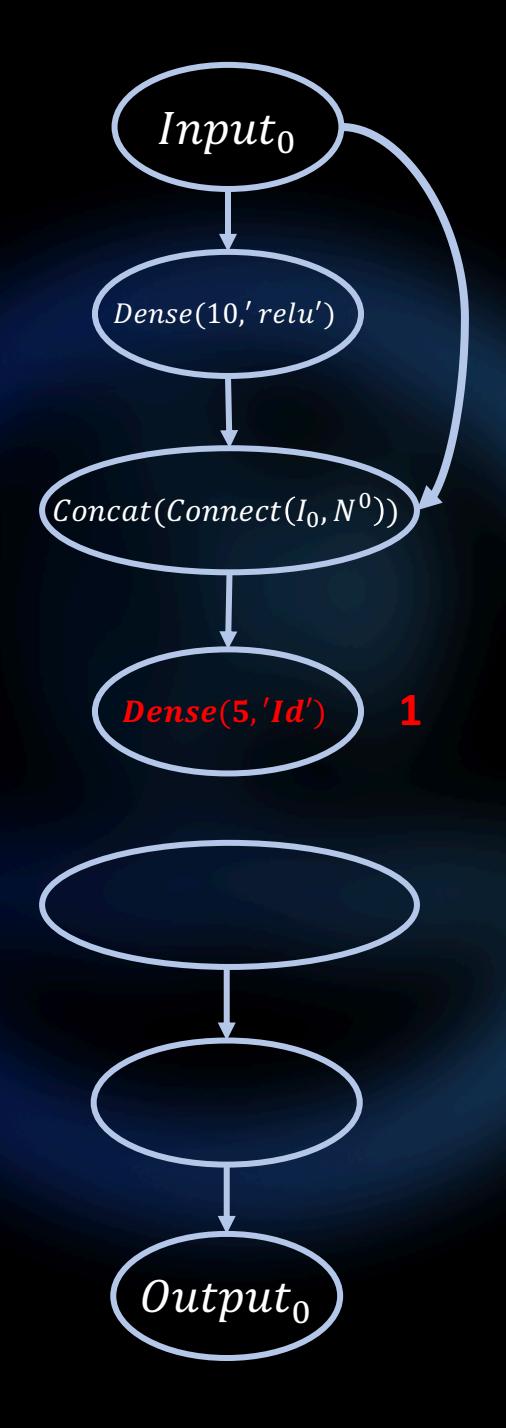

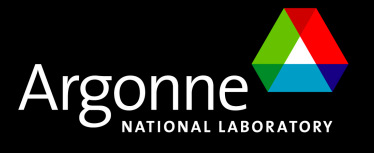

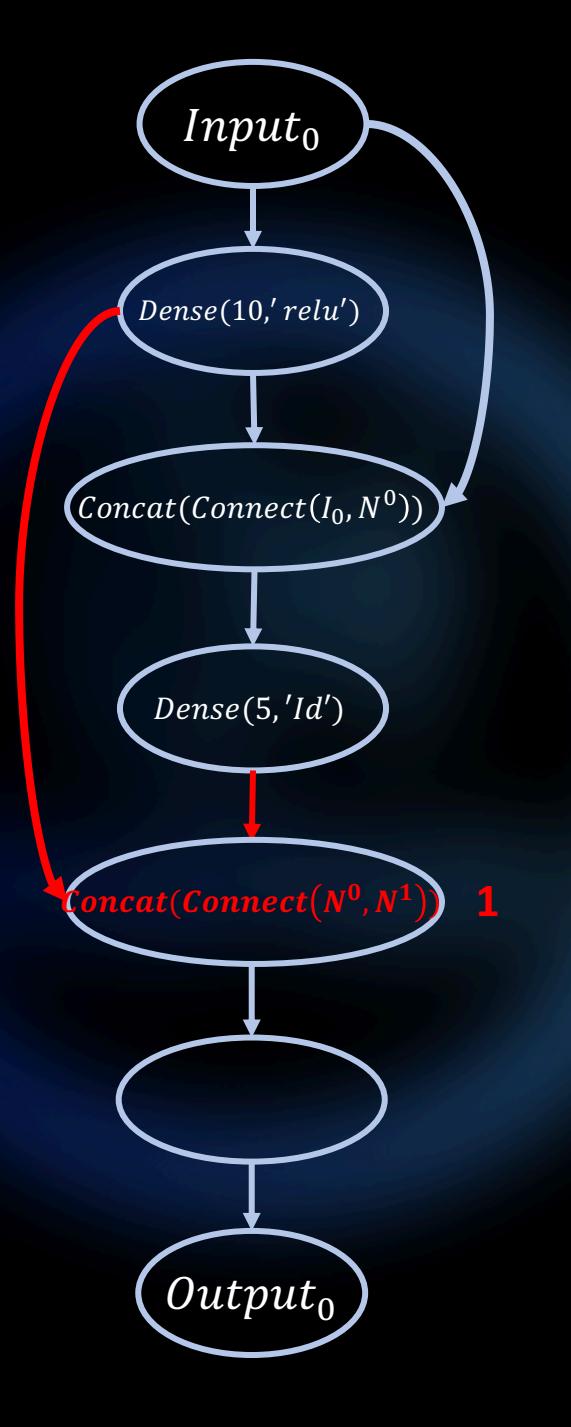

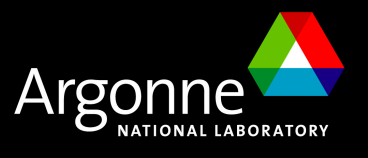

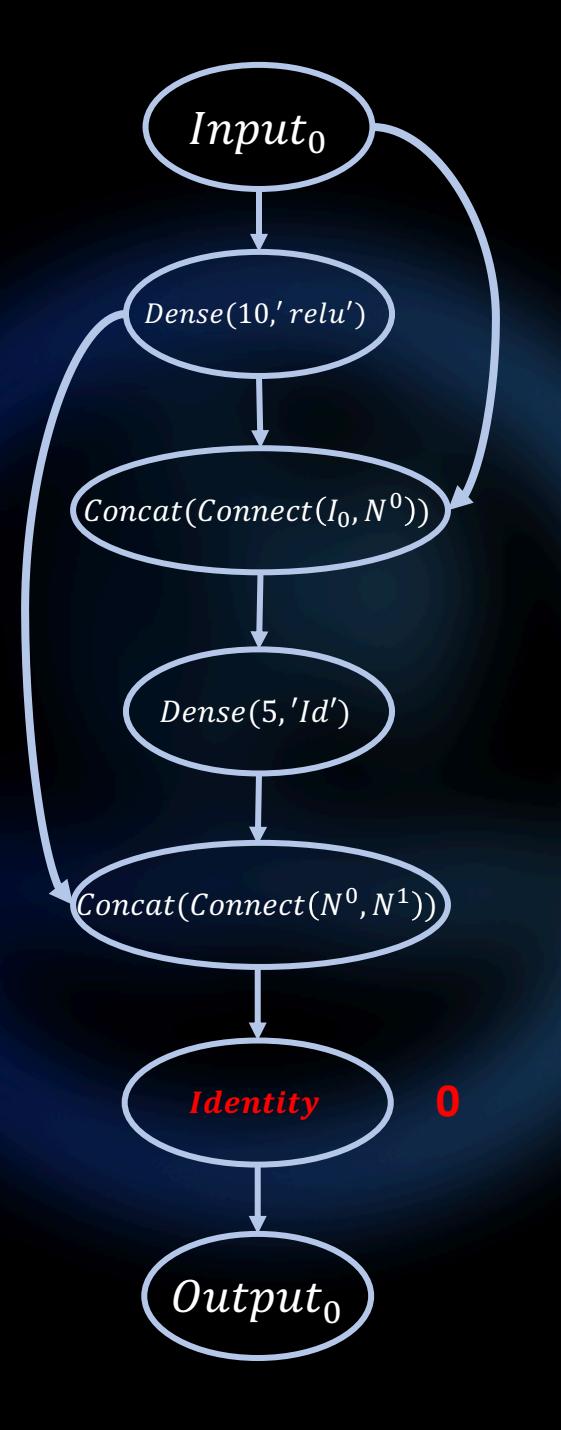

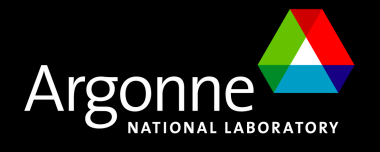

A discrete space embedded as a directed graph where each nodes represents a choice between differents operations.

#### **Decisions Summary**

**1**

**0**

**1**

**1 0**

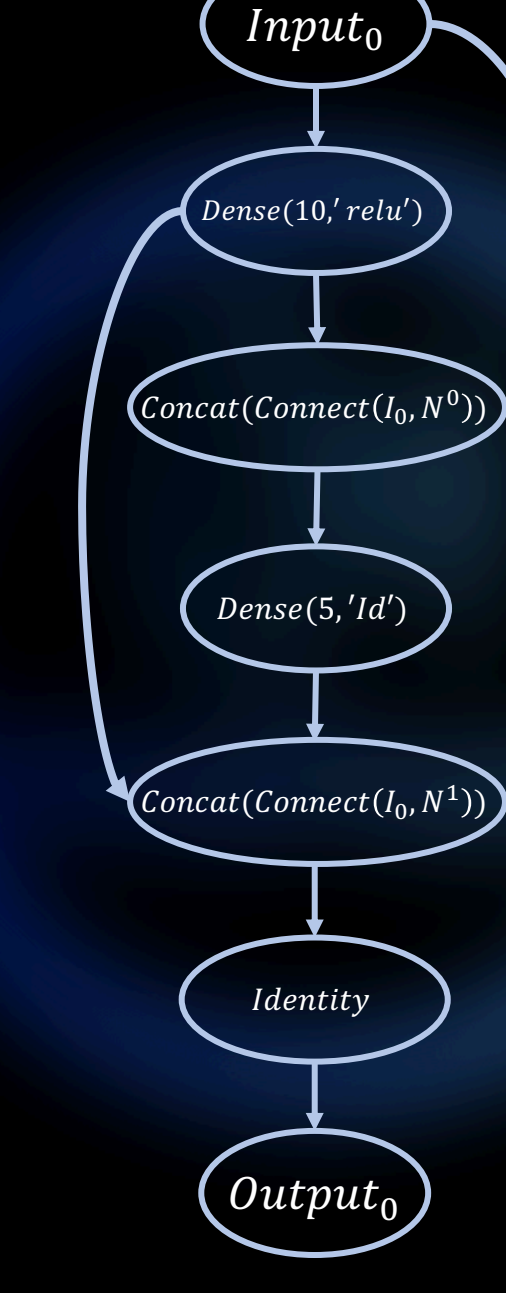

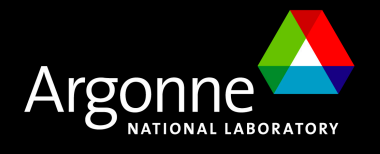

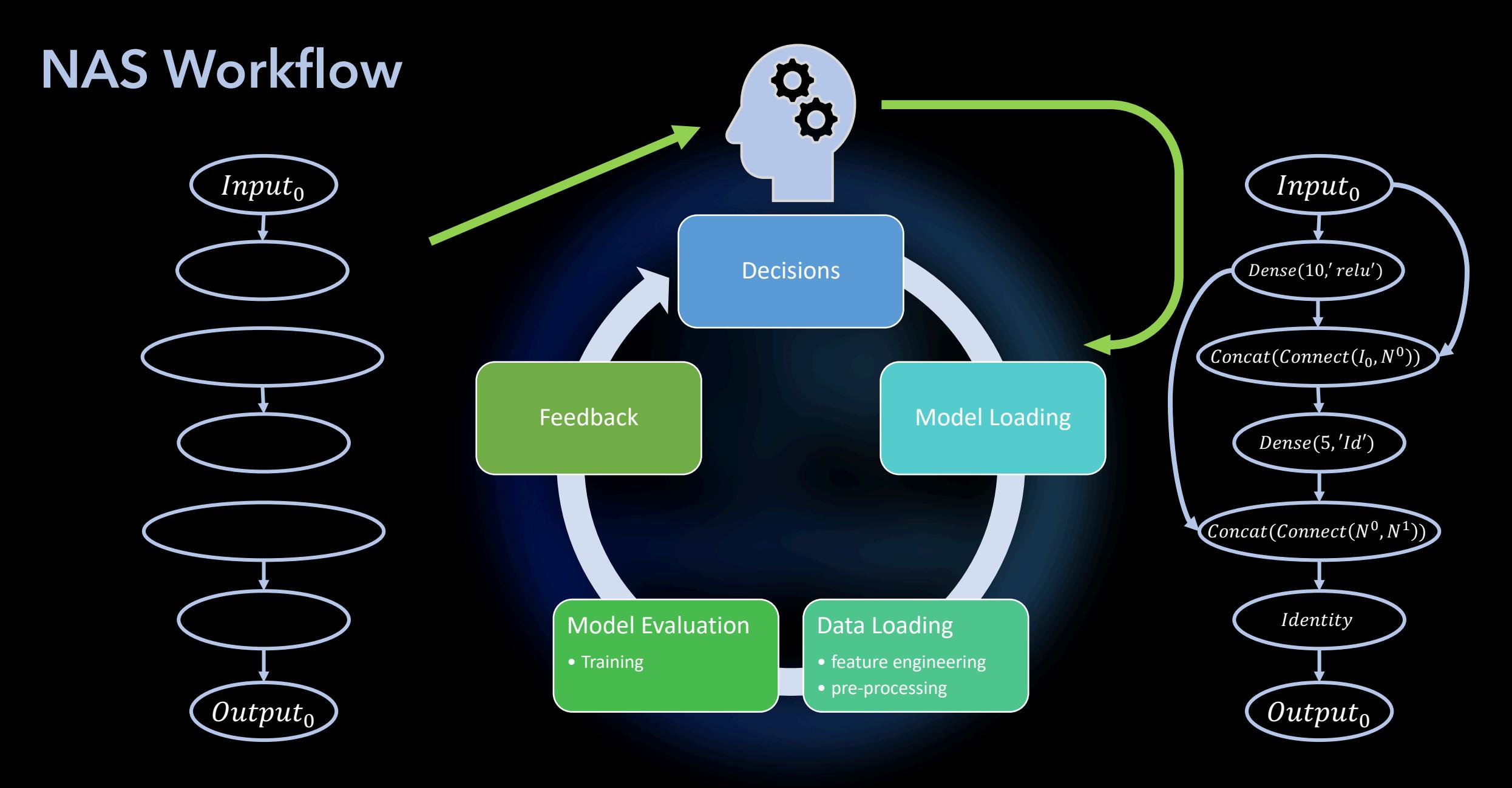

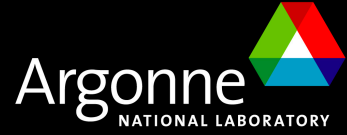

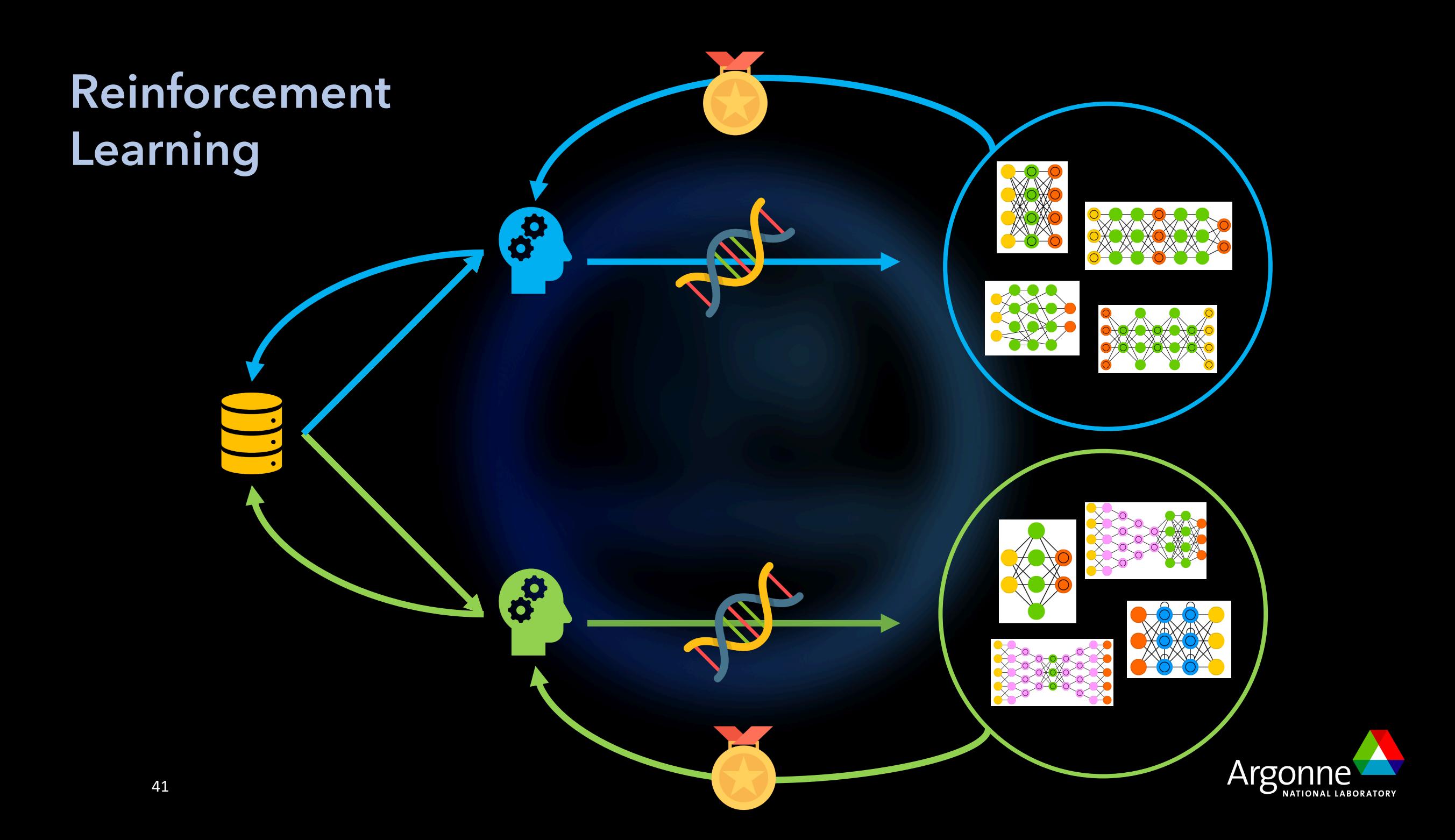

### **Aging Evolution**

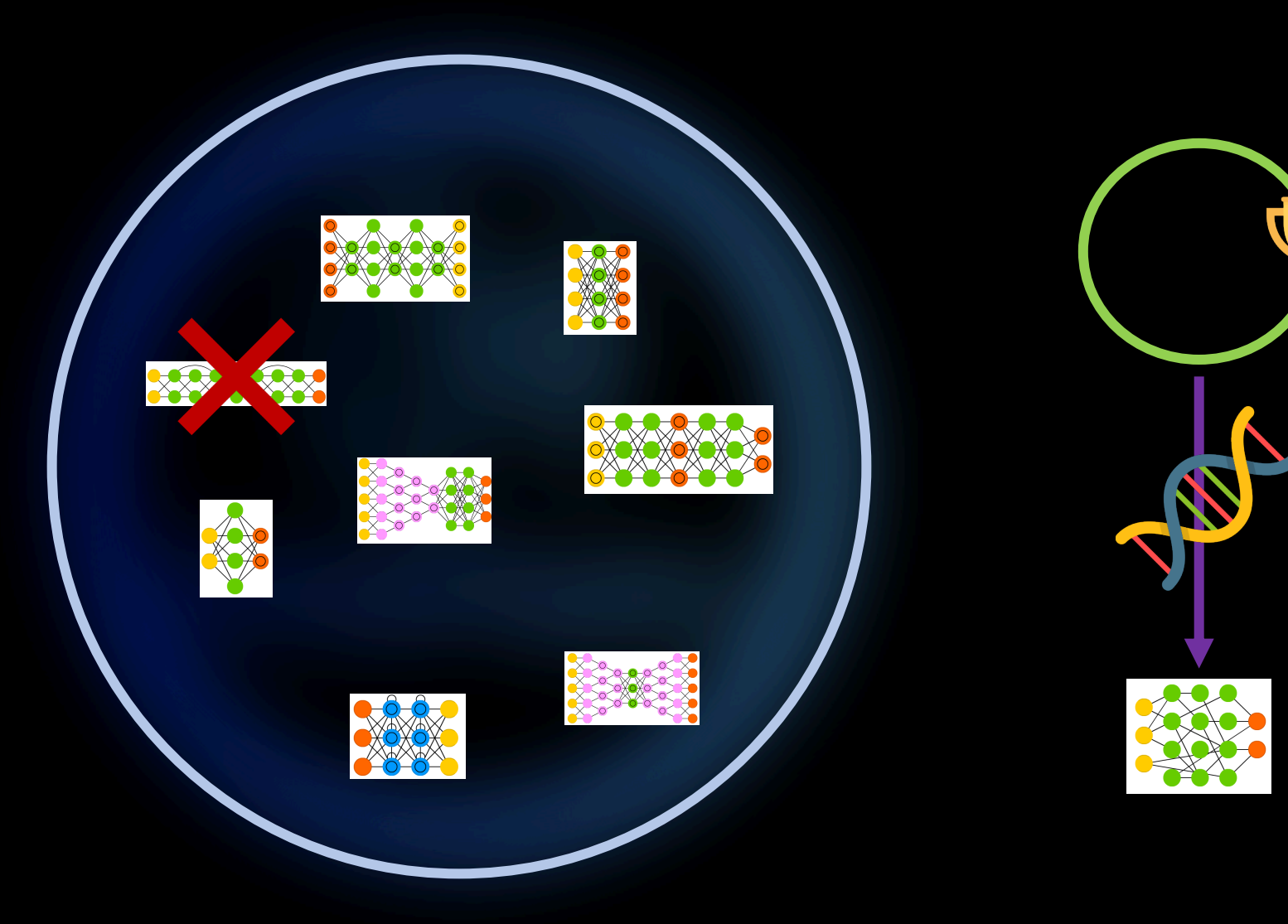

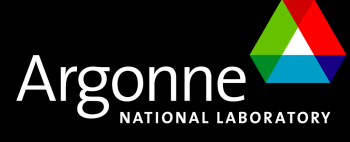

## **CANcer Distributed Learning Environment (CANDLE)**

## **Combo**

Given combination drug screening results on NCI60 cell lines predict the growth percentage from the cell line molecular features and the descriptors of both drugs.

### **Uno**

Predict tumor dose response across multiple data sources.

**NT3** Classify RNA-seq gene

expression profiles into normal or tumor tissue categories.

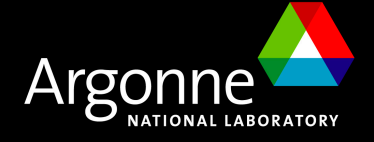

# **CANcer Distributed Learning Environment (CANDLE)**

**Combo Uno NT3**

#### $A3C +$  $A2C A3C \rightarrow$  $A2C \rightarrow$ RDM  $\overline{\vphantom{1}}$ **RDM** A<sub>3</sub>C  $A2C -$ **RDM**  $\overline{\vphantom{1}}$  $0.6$  $0.5 1.0$ reward  $(R^2)$ <br>  $\begin{bmatrix} 0 & A \\ B & A \end{bmatrix}$ reward (Acc) reward  $(R^2)$  $0.8$ 0  $-0.5$  $0.6$  $0.0<sub>1</sub>$  $0.4^{+}$ 120 180 240 300 360 120 180 240 300 360 120 180 240 300 360 60  $\Omega$ 60  $\Omega$ 60  $\Omega$  $time(m)$ time (m) time (m) (a) Combo  $(b)$  Uno  $(c)$  NT3

Figure 4: Search trajectory showing reward over time for A3C, A2C, and RDM on the small search space

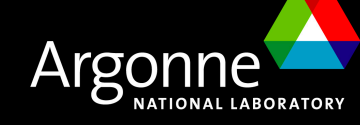

### **Uno**

Prédire la réponse de la tumeur au dosage d'une molécule/médicament (eng: drug) à partir de plusieurs données:

- Séquence ARN
- Dosage de la molécule
- Descripteur de la molécule
- Empreinte de la molécule

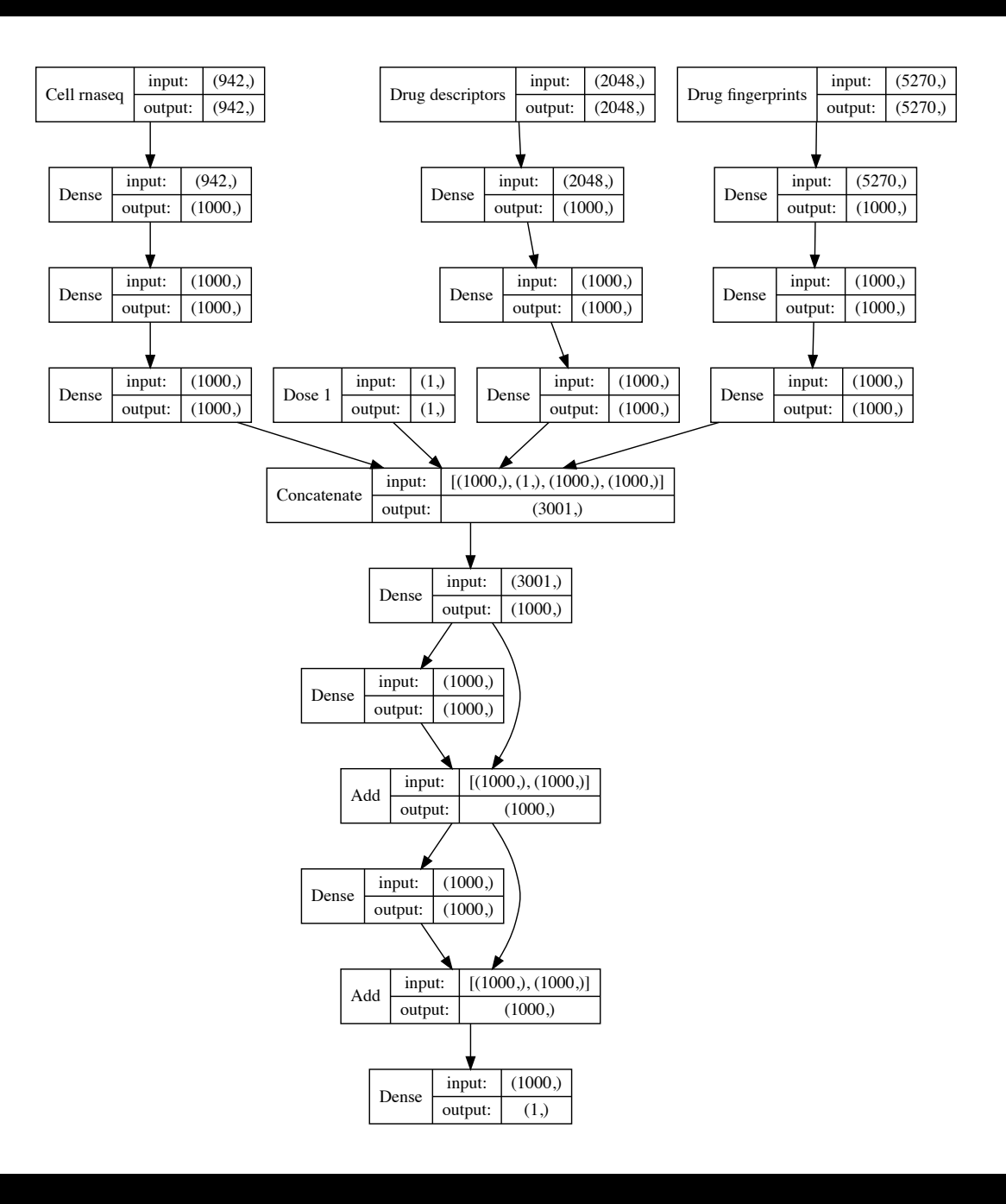

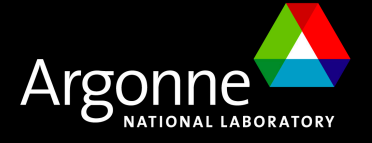

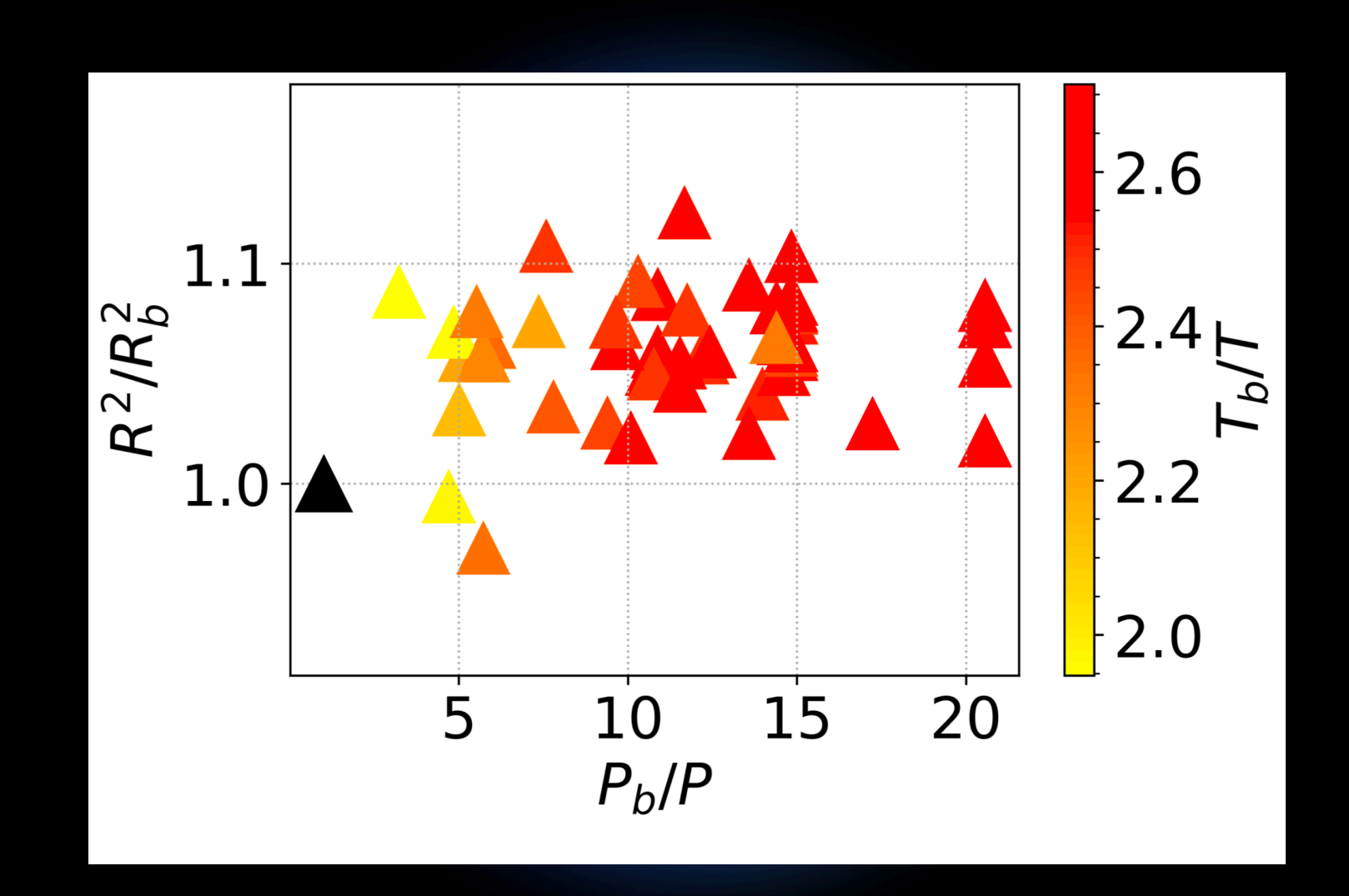

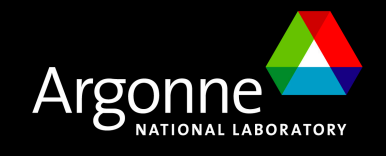

## **Best models found**

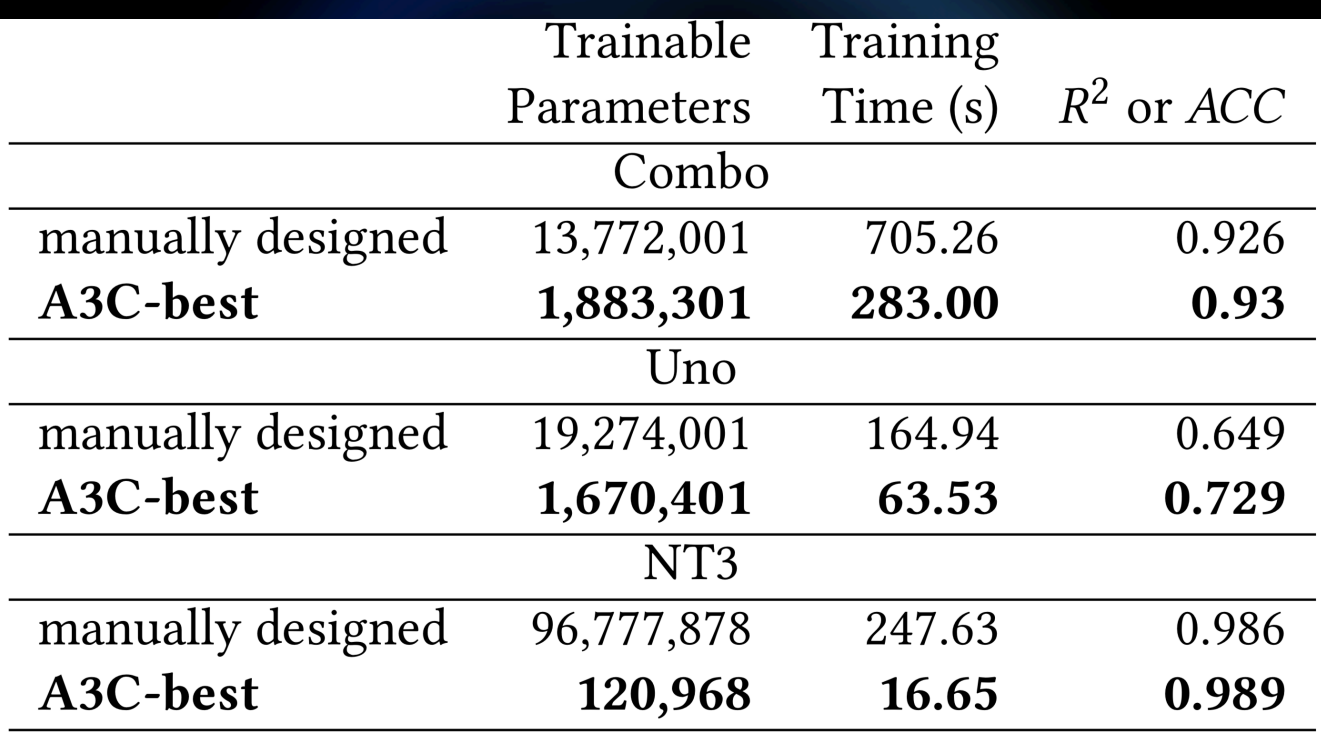

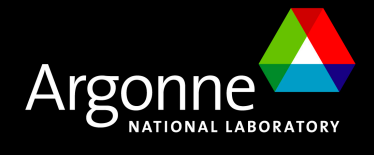

possibilities

### **6.541611696775362e-09%** explored

unique models

nodes

hours

**~50** selected

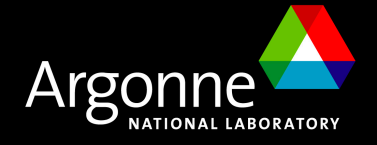

## **Acknowledgements**

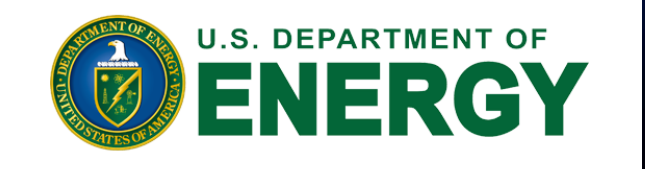

DOE Early Career Research Program, ASCR

Argonne Leadership Computing Facility

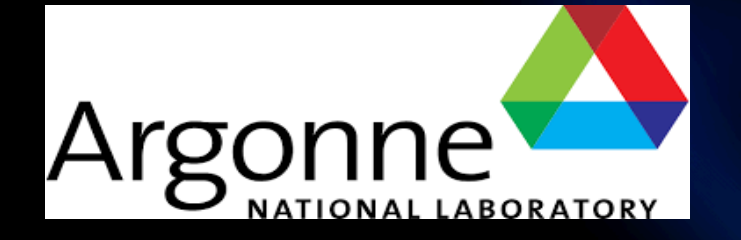

Laboratory Directed Research and Development (LDRD)

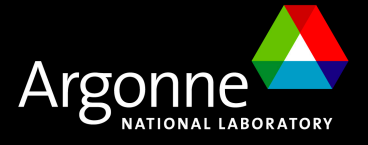

## **Thank you!**

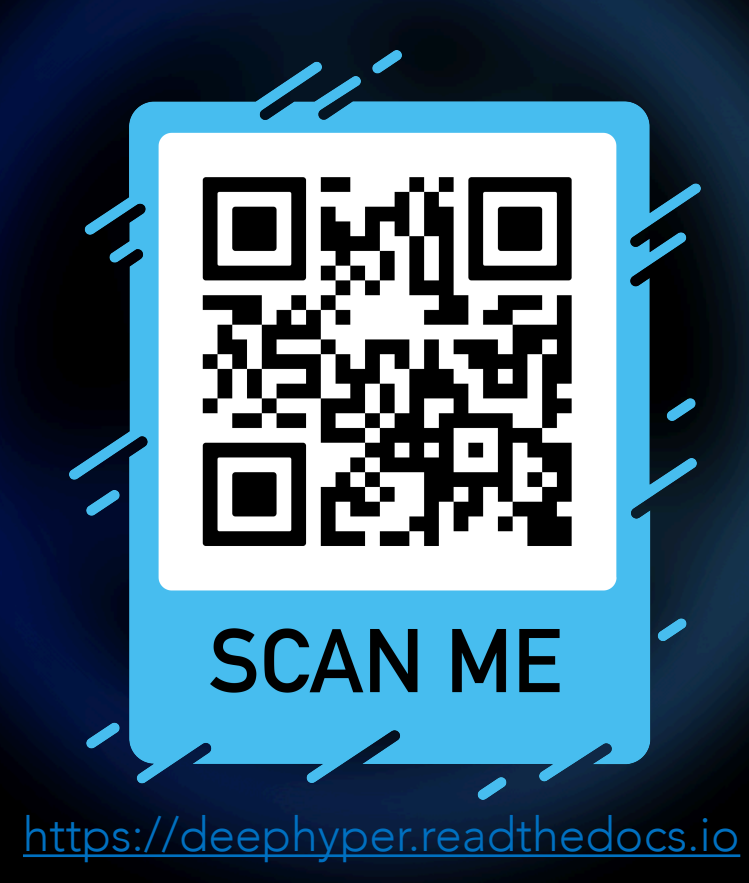